WEEK 5 Saturday March 23, 2024

9:00 AM:

9:05 AM:

9:10 AM:

9:15 AM:

9:55 AM:

10:30 AM:

10:35 AM:

#### 10<sup>TH</sup> **GENERATION CREATING SUSTAINABLE NEIGHBORHOOD DEVELOPERS**' **PROGRAM:** Virtual Welcome!! Dr. Donald Andrews- Dean, College of Business, Southern University and A&M College Path Forward: Eric L. Porter Co-Creator CSND/ComNet LLC Curriculum Direction: Dr. Sung No. Co-Director, SU EDA University Center **Essentials for Small Business** Ada Womack-Bell, SBDC A&G Consulting **Property Marketing/Property Management** Tonia Askins International, LLC Break **Neighborhood Project Development** Clem Lefleur, President, Clem JR Development

- 11:15 AM: Solar Solutions Michael Roberts & Douglas Melancon PosiGen Solar
- 11: 45 AM: Xactimate Awareness Eric L. Porter, ComNet, LLC

#### 12:40 PM: Elevator Pitch Spring 2024 CSND Students

1:00 PM Closing

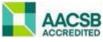

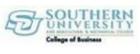

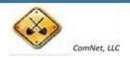

### **CREATING NEIGHBORHOOD DEVELOPERS**

### "Licensing, Certifications, Business Startups"

Louisiana Small Business Development Center Southern University and A & M College

### Presented by: Ada Womack-Bell, MBA Director

EDA University Center for Economic Development Southern University, BR

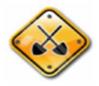

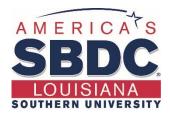

## About Us!

The Louisiana Small Business Development Center (LSBDC) network, hosted by Louisiana State University, is a member of the National Association of Small Business Development Centers and funded in part through a cooperative agreement with the U.S. Small Business Administration, Louisiana Economic Development and participating universities and community colleges.

#### **Our Mission**

Our mission is to facilitate the formation and growth of small businesses through individual one-on-one consulting services, entrepreneurial workshops, training programs and business resources. With a network of 7 regional locations across all 64 parishes, professional LSBDC consultants turn simple ideas into profitable business ventures.

## **Products & Services**

#### Consulting

We offer high-quality, confidential consulting to existing and new small business owners at no charge. LSBDC business consultants will help you evaluate your business idea, prepare marketing strategies, determine financing needs, develop a loan proposal, conduct industry and market research, and create an actionable business plan.

#### Workshops & Seminars

We provide affordable training, in addition to affordable training and highquality market research. We specialize in growth acceleration, international trade, government contracting, and emergency preparedness and more.

#### Business Information & Resources

With our no-cost business information services, the LSBDC can help you gather industry or market statistics for your business or marketing plan, research specific market or industry trends, and identify competitors, suppliers or potential customers.

## **Components of Developers**

- Project Management
  - Timelines, structure, multitask
- Financing Projects
  - Traditional and Non Traditional Funding
  - Grants (Municipalities)
  - Investors
  - Other Sources
- Construction Management
  - Licenses
  - Processes

## Louisiana State Licensing Board for Contractors

The Louisiana State Licensing Board for Contractors (LSLBC) was created in 1956 by Act 233 and is governed under Title 37:2150-2192 of the Louisiana Revised Statutes, Chapter 24.

The LSLBC mission is to protect the general public and the integrity of the construction industry.

Through the Commercial Board and its Residential Subcommittee, the LSLBC regulates commercial, industrial, and residential construction projects.

Presentation Source: Louisiana Licensing Board for Contractors

## **Unlicensed Contractors...**

- Cut corners
- Display no skills, knowledge, or competency
- Are not insured or bonded to perform construction work
- Offer cheaper services to the consumer
- "Sounds too good to be true and you get what you pay for"

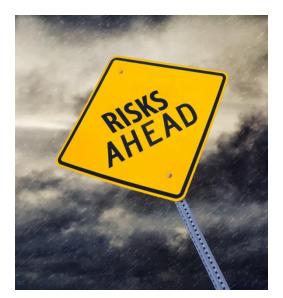

## Licensed Contractors...

- Do it the right way!
- Take pride in their work
- Demonstrate competency and knowledge of construction industry standards
- Doing business compliant and legal by the laws of Louisiana and the Federal Government

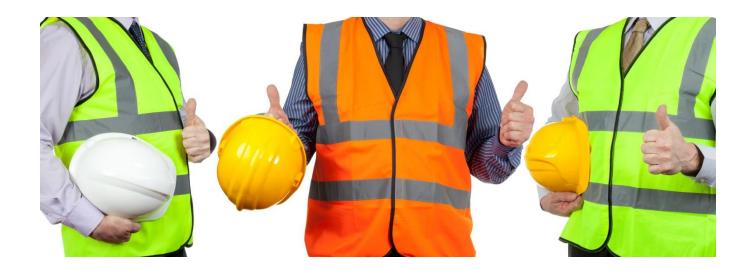

## **LSLBC License Types**

- Commercial License
- Residential License
- Mold Remediation License
- Home Improvement Registration

## **Commercial License**

### What does Commercial License cover?

- Commercial projects with a value of \$50,000 or more
- Subcontractor/Specialty Trades for commercial projects with a value of \$50,000 or more including labor and materials.
- Exceptions:
  - Electrical/Mechanical/Plumbing exceeding \$10,000 including labor and materials. For Plumbing contractors, contractors must provide a copy of their Master Plumbing License from the State Plumbing Board of Louisiana.
  - Asbestos, Hazardous Waste, Lead Based Paint Abatement/Removal, Underground Storage Tanks require a commercial license with appropriate classification for projects with a value of \$1.00 or more including labor and materials.

> Hire licensed subcontractors

> More than 19,000 licensed commercial contractors

## **Commercial License**

#### What are the requirements for licensure?

- Complete and submit an application.
- Financial statement affidavit showing a minimum of \$10,000 net worth.
- Applicant must take Business & Law Course.
- Applicant must pass Trade Exam, if applicable.
- Business entities must be registered with the Louisiana Secretary of State.
- Once the license is issued the initial license certificate will be valid for one year, then you may renew your license for a one, two, or three year period.
- A Renewal notice will be emailed or mailed to the address on record approximately 60 days prior to the expiration, 15 days prior to expiration and upon expiration of the license.

## **Residential License**

### What does Residential License cover?

- Residential construction or home improvement projects exceeding \$75,000 including labor and materials.
- Subcontractors/specialty trades for residential projects where the labor and materials exceeds \$7500 for the following specialty classifications: Residential pile driving; residential foundations; residential framing; residential roofing; residential masonry/stucco; and residential swimming pools.
- Home Improvement projects

More than 4,000 licensed residential contractors
 Hire licensed subcontractors

## **Residential License**

## What are the requirements for licensure?

- Complete and submit an application.
- Financial statement affidavit showing a minimum of \$10,000 net worth.
- Applicant must take Business and Law course.
- Applicant must pass trade exam, if applicable.
- Provide proof of general liability insurance with a minimum amount of \$100,000 and proof of workers' compensation coverage.
- Business entities must be registered with the Louisiana Secretary of State.

## Licensing Requirements for Building Homes

## **Residential Building Contractor License**

- Single family homes
- A single duplex, triplex, or fourplex

## **Commercial Building Construction** License

- Three or more single family homes built under the same contract in the same subdivision
- Two or more duplexes, triplexes, or fourplexes
- Apartment buildings or condominiums

## **Residential Subcontract Labor Only Specialty Classifications**

Subcontractors working under the direct supervision of a licensed residential building contractor may obtain a **Subcontract Labor Only** specialty classification by:

- Completing and submitting an application.
- Submitting an affidavit executed by a licensed residential building contractor that attests to the subcontractor's quality of work and character.
- Passing the Law, Rules, and Regulation Exam.
- Providing proof of current general liability and workers' compensation insurance.

## **Home Improvement Registration**

### What does this registration cover?

• Home improvement projects with a value exceeding \$7,500 but not in excess of \$75,000 including labor and materials.

### What are the requirements to obtain registration?

- Complete and submit an application.
- Provide proof of general liability insurance with a minimum amount of \$100,000 and proof of workers' compensation coverage.
- Business entities must be registered with the Louisiana Secretary of State.

> More than 2,200 registered home improvement contractors

## **Mold Remediation License**

#### What does this license cover?

• Mold Remediation projects with a value of \$1.00 or more including labor and materials.

#### What are the requirements for licensure?

- Complete and submit application.
- Financial statement with a minimum of \$10,000 net worth.
- Applicant must pass Business and Law exam.
- Applicant must complete Louisiana's Unfair Trade and Consumer Protection Law seminar.
- Applicant must provide proof of Mold Remediation certification.
- Provide proof of general liability & workers' compensation insurance
- Business entities must be registered with the Louisiana Secretary of State.

#### More than 200 licensed mold remediation contractors

## Reciprocity

- Louisiana has reciprocity agreements with:
- Alabama
- Arkansas
- Georgia
- Kentucky
- Mississippi
- North Carolina
- South Carolina
- Ohio
- Texas
- Tennessee
- Utah

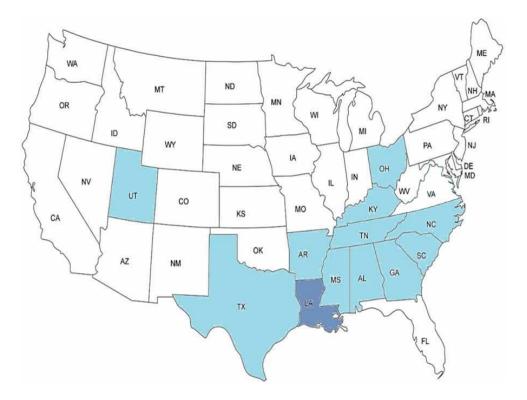

## Contracts

• We calculate total of all labor and material cost to determine whether a contract reaches licensure limits.

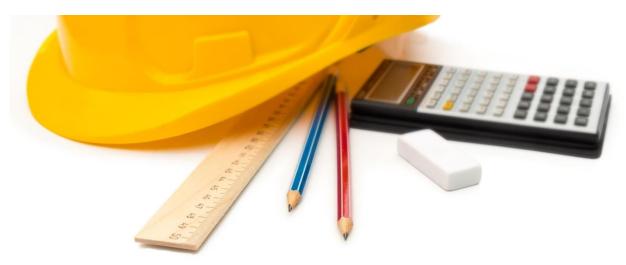

### **Penalties for Violating Licensing Law**

- Unlicensed contractors up to 10% of contract value (Commercial & Residential)
- Licensed contractors
  - Maximum of \$1,000 per violation
  - Suspension
  - Revocation of License
  - Probation
- $\succ$  Home Improvement up to 25% of contract value
- Other legal remedies: cease & desist orders, permanent injunctions, and court costs
- Contractor Fraud May be imprisoned up to 5 years when convicted by a law enforcement agency

## Licensed Contractor... IT'S THE LAW

## Three ways to verify licensure:

- 1. LSLBC website <u>www.lacontractor.org</u>
- 2. LSLBC mobile app La. Contractor
- 3. Text-to-Verify 1-855-999-7896

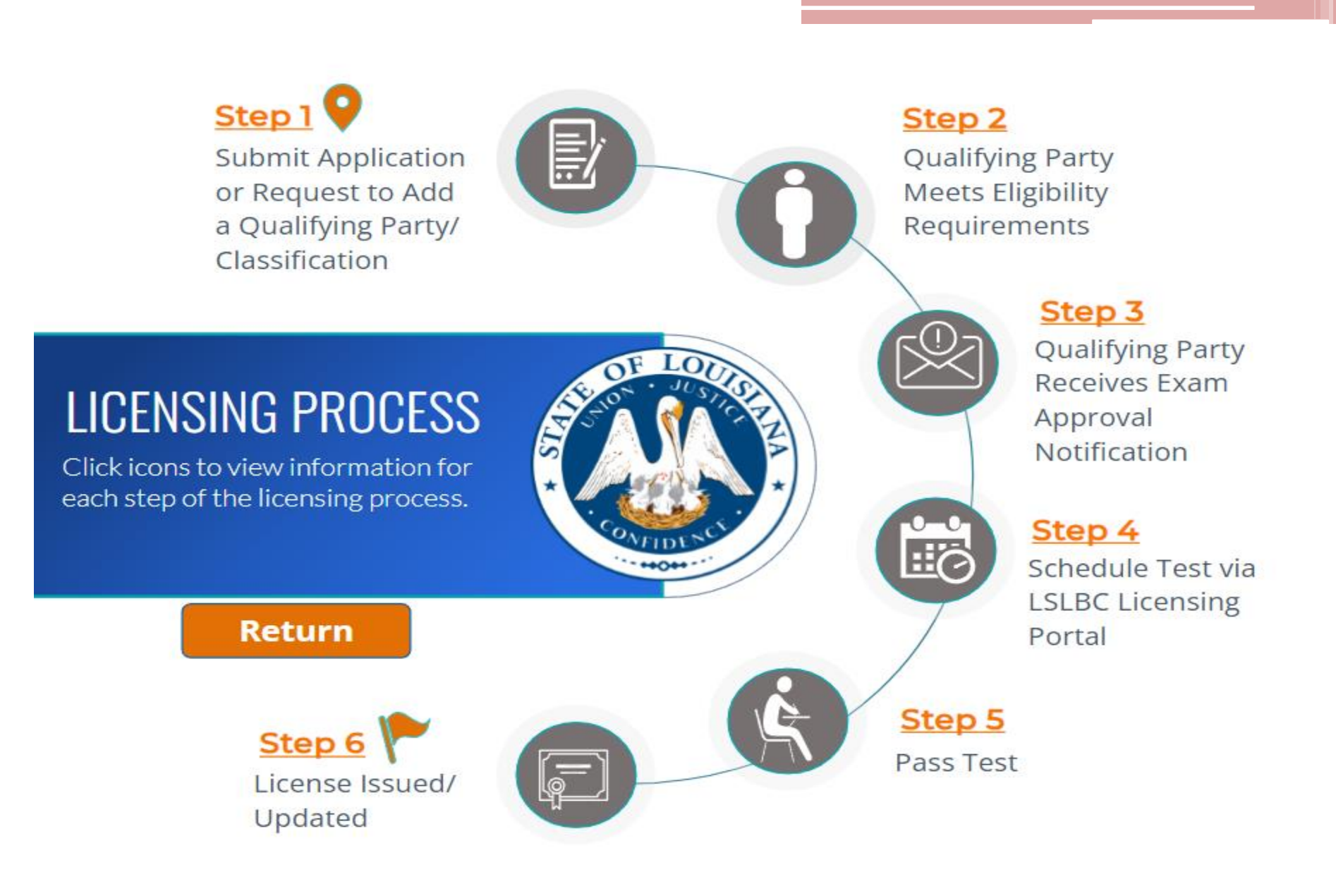

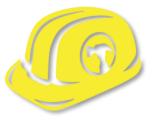

## Louisiana Licensing Board for Contractors Contact Information

Website: www.lacontractor.org

> Phone 1.225.765.2301 1.800.256.1392

## **SMALL BUSINESS OVERVIEW**

Small business is the backbone of our state's economy. More than 97% of businesses in Louisiana are small businesses, and Louisiana Economic Development is committed to connecting small businesses with the services and resources they need to grow and succeed. We help new entrepreneurs realize the dream of business ownership and existing businesses remain competitive.

| PROGRAM NAME                                           | BENEFIT                                                                                                    | ELIGIBILITY (NOT COMPREHENSIVE)                                                                                                    |
|--------------------------------------------------------|----------------------------------------------------------------------------------------------------|----------------------------------------------------------------------------------------------------|
| SMALL AND EMERGING<br>BUSINESS DEVELOPMENT<br>PROGRAM  | Provides developmental assistance<br>including entrepreneurial training,<br>marketing, computer skills,<br>accounting, business planning, legal<br>and industry specific assistance | <ul> <li>At least 51% of the company must be<br/>owned by a Louisiana resident, whose<br/>personal net worth cannot exceed<br/>\$400,000</li> <li>Business' net worth at the time of<br/>application may not exceed \$1.5 million</li> </ul>                           |
| BONDING ASSISTANCE<br>PROGRAM                          | Provides bond guarantees up to 25%<br>or \$100,000, whichever is less, for<br>qualifying contractors requiring surety<br>bonds for private or public jobs                           | <ul> <li>Business must be certified in the Small<br/>and Emerging Business Development<br/>Program</li> </ul>                                                                                                    |
| LOUISIANA<br>CONTRACTORS<br>ACCREDITATION<br>INSTITUTE | Provides business training focusing<br>on expanding understanding of the<br>construction industry                                                                                   | <ul> <li>Must have the intent to start or currently<br/>have an established construction based<br/>Louisiana business</li> </ul>                                                                                                    |
| ECONOMIC GARDENING<br>INITIATIVE                       | Provides Louisiana-based small<br>businesses with accelerated technical<br>assistance and research from an<br>experienced national economic<br>gardening team                       | <ul> <li>Must have annual revenue between<br/>\$600,000 and \$50 million</li> <li>Must have at least five employees but not<br/>more than 99 employees</li> <li>Must demonstrate growth in annual<br/>revenue and/or jobs in two of the last five<br/>years</li> </ul> |

| CEO ROUNDTABLES    | Provides peer-to-peer learning that<br>gives executives the opportunity<br>to discuss business practices and<br>management strategies with other<br>executives who deal with similar<br>growth challenges | <ul> <li>Should typically have annual revenue<br/>between \$600,000 and \$50 million</li> <li>Should typically have at least five but not<br/>more than 100 employees</li> </ul>                                 |
|--------------------|----------------------------------------------------------------------------------------------------|----------------------------------------------------------------------------------------------------|
| HUDSON INITIATIVE  | Provides small businesses with<br>greater potential for access to state<br>procurement and public contract<br>opportunities                                                                               | <ul> <li>Must be certified by LED, a Louisiana<br/>resident and have fewer than 50 full-time<br/>employees</li> </ul>                                                                                            |
| VETERAN INITIATIVE | Provides veteran-owned and disabled,<br>service oriented veteran-owned small<br>businesses with greater potential<br>for access to state procurement and<br>public contract opportunities                 | <ul> <li>Must be at least 51% owned by a veteran<br/>or disabled, service-oriented veteran</li> <li>Must be certified by LED, a Louisiana<br/>resident and have fewer than 50 full-time<br/>employees</li> </ul> |

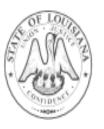

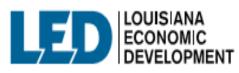

617 N 3RD ST, BATON ROUGE, LA 70802 800.450.8115 Opportunitylouisiana.com

## **SBA Certifications**

Women-Owned Small Business Federal Contracting program

The federal government's goal is to award at least five percent of all federal contracting dollars to women-owned small businesses each year. Service-disabled Veteran-Owned Small Business program

The federal government's goal is to award at least three percent of all federal contracting dollars to service-disabled veteranowned small businesses each year. 8(a) Business Development program

The federal government's goal is to award at least five percent of all federal contracting dollars to small disadvantaged businesses each year.

#### HUBZone program

The federal government's goal is to award at least three percent of all federal contracting dollars to HUBZone-certified small businesses each year.

### The SBA guarantees surety bonds

Surety bonds help small businesses win contracts by providing the customer with a guarantee that the work will be completed. Many public and private contracts require surety bonds, which are offered by surety companies. The SBA guarantees surety bonds for certain surety companies, which allows the companies to offer surety bonds to small businesses that might not meet the criteria for other sureties.

### How the SBA Surety Bond Program works

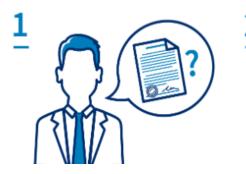

#### Surety bonds are requested

Some contracts require that the business doing the work be properly bonded.

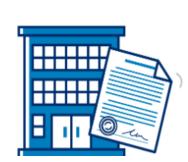

#### Surety partners with business

Authorized surety companies provide surety bonds to businesses that meet their qualifications.

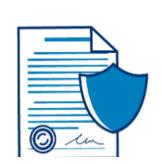

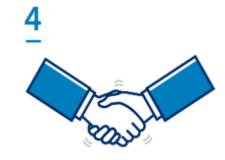

#### The SBA guarantees

The SBA guarantees surety bonds for private surety companies, so more small businesses can qualify.

#### Small businesses benefit

Small businesses get SBA-guaranteed surety bonds so they can get to work.

## **Other Certifications**

#### **Louisiana Department of Transportation and Development** (DOTD)

- **DBE** The Department's **Disadvantaged Business Enterprise** (DBE) program is designed to remedy ongoing discrimination and the continuing effects of past discrimination in federally-assisted highway, transit, airport, and highway safety financial assistance transportation contracting markets nationwide. (**City and State**)
  - The U.S. Department of Transportation's DBE (disadvantaged business enterprise) program provides a vehicle for increasing the participation by MBEs in state and local procurement.
- **SBE** The **Small Business Element** (SBE) Program was created to remedy past and current discrimination against SBE firms. The intention is to level the playing field for economically disadvantaged individuals wanting to do business with the DOTD on U.S. Department of Transportation federally assisted projects.

### **National Minority Supplier Development Council (NMSDC)**

**MBE** - MBE Certification. A Minority Business Enterprise certification or MBE certification, defines your business as being owned, operated and controlled by a minority group. Certification is a valuable marketing tool for your small business, and can give you special consideration when bidding on contracts with local government.

## How to Start a Small Business?

### Develop a Business Plan

• Startup Costs, Product & Services, Management, Operations, Marketing, Funding, etc.

## **Determine Business Structure**

- Sole Proprietorship
- Partnerships
- Corporations
- Limited Liability Company (LLC)

## Register your Business - Secretary of State (www.geauxBiz.com)

Register your business name

Obtain a Federal Identification Number from Internal Revenue (<u>www.irs.gov</u>)

### Register with State Entities - (<u>www.geauxbiz.com</u>)

- Louisiana Secretary of State
- Louisiana Department of Revenue
- Louisiana Workforce Commission

Obtain industry – specific licenses and local licenses

Register with City for Occupational Licensing

Satisfy Tax Requirements

Satisfy Insurance Requirements General Liability, Property, Business Interruption Worker's Compensation

Accountant, Attorney & Lender

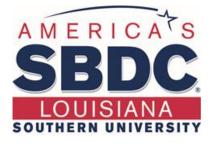

## **Any Questions?**

616 Harding Boulevard Baton Rouge, LA 70807

> Contact Number (225) 771-2891

Website www.louisianasbdc.org

### Real Estate Developer Tips for Marketing and Managing Properties

Strategies for Success in.... Home Ownership Programs Short Term Rentals Multifamily and More

March 2024 TONIA ASKINS

Copyright Reserved. No Part of This Presentation is to be duplicated or use without permission.

## How does branding and marketing mix with management?

Blend marketing and management techniques for closing deals and developing Strategies

Understand its not just how to sell properties, but also how to sell the lifestyle that comes with them.

Utilize a customer-centric approach, where you focus on understanding and meeting potential buyers' needs, leading to higher conversion rates.

## 120 Units – Affordable Mix Use

# What was I selling as a manager?

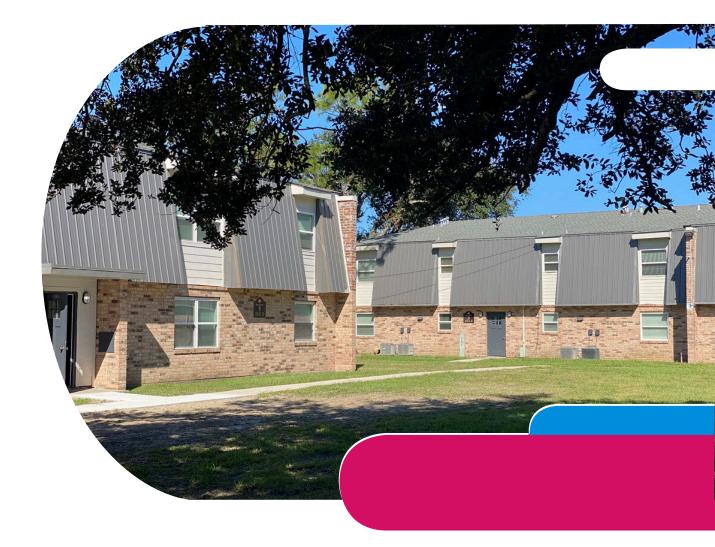

All Rights Reserved TAI

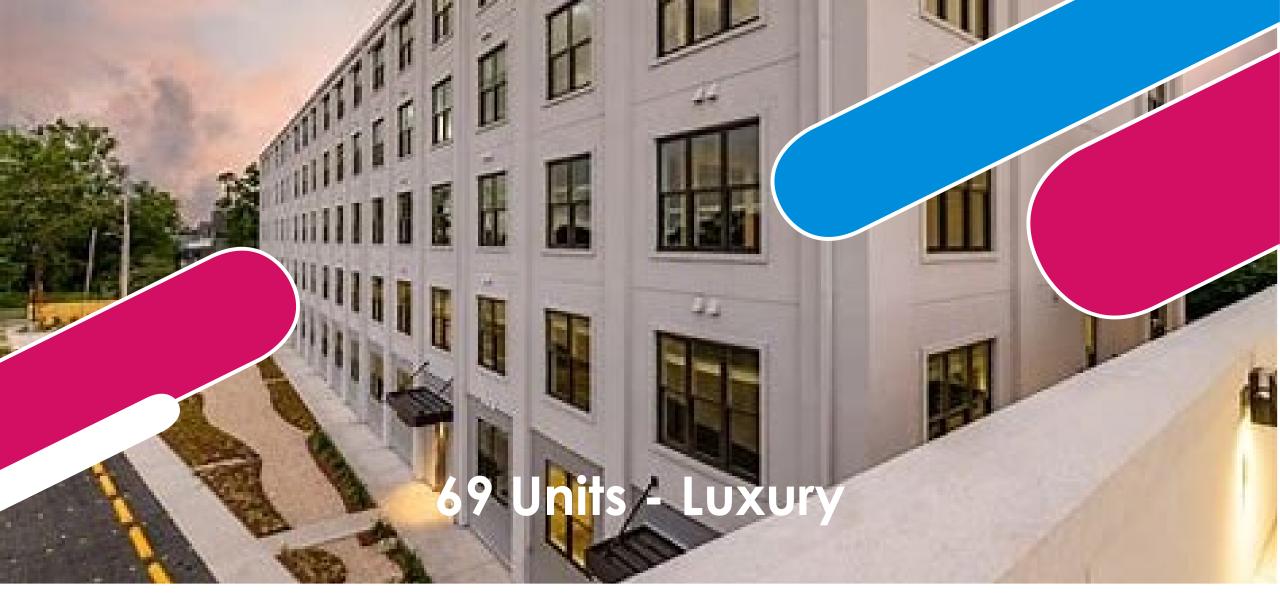

What was I selling as a manager?

All Rights Reserved TAI

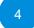

## Maximizing Social Media Impact through Strategic Scheduling and Networking

Leveraging Technology for Enhanced Business Connectivity

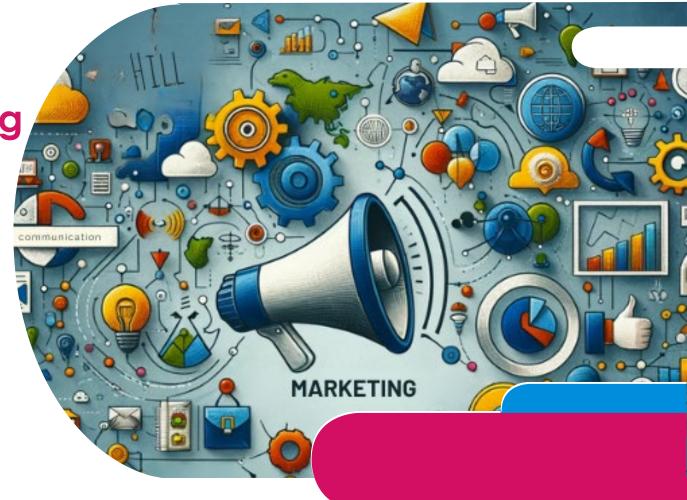

# **TARGET MARKET**

### **1. Understanding Your Target Market**

•Identify Your Audience: Know who your customers are, their needs, preferences, and behaviors.

•Customize Your Approach: Tailor your marketing strategies to resonate with your target audience.

•Market Research: Regularly conduct surveys, focus groups, or use analytics to understand your audience better.

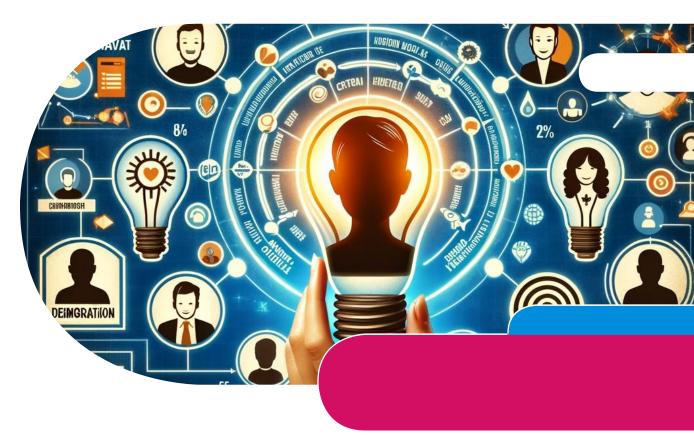

The key differences between branding and marketing: Branding answers the questions "who" and "why" of a business, while marketing answers the question of "how" to promote it.

Branding is a way to retain a customer's attention and loyalty, while marketing is a way to attract new ones and increase sales.

Branding comes first and remains constant, while marketing follows and changes according to the methods and tools used.

Branding affects both the team and the clients of a business, while marketing targets the clients. WHO ARE YOU TRAGETING?

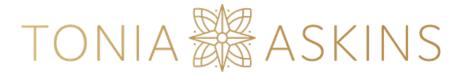

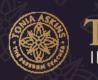

# Tonia Askins

### BRAND ASSETS MATTER.

Branding Publishing Social Media Content Marketing

### Create.

Capture. Cultivate. Convert.

#### Creative Services

#### Management

We provide content writing for eBooks, print books, blogs, newsletters, articles, social media posts, company press releases and distribution. In addition we offer graphic design services for your website, flyer, ad, logo, book design and more.

Our services for management include social media, author management, executive and administrative services. Training

We provide training face to face and virtually, group as well as private. Our areas of training include: Social Media, Public Speaking, Hospitality, Marketing, Entrepreneurship, Soft Skills, Virtual Assistant, Customer Service and Executive Development.

info@toniaaskins.com | 225-610-3853 | 1-866-5LetsGo

# **Online Presence**

#### 2. Building a Strong Online Presence

•Website Development: Ensure your website is user-friendly, mobileoptimized, and updated with relevant content.

•SEO Best Practices: Utilize Search Engine Optimization to increase visibility and attract more organic traffic.

•Social Media Engagement: Actively engage with your audience on platforms where they are most active.

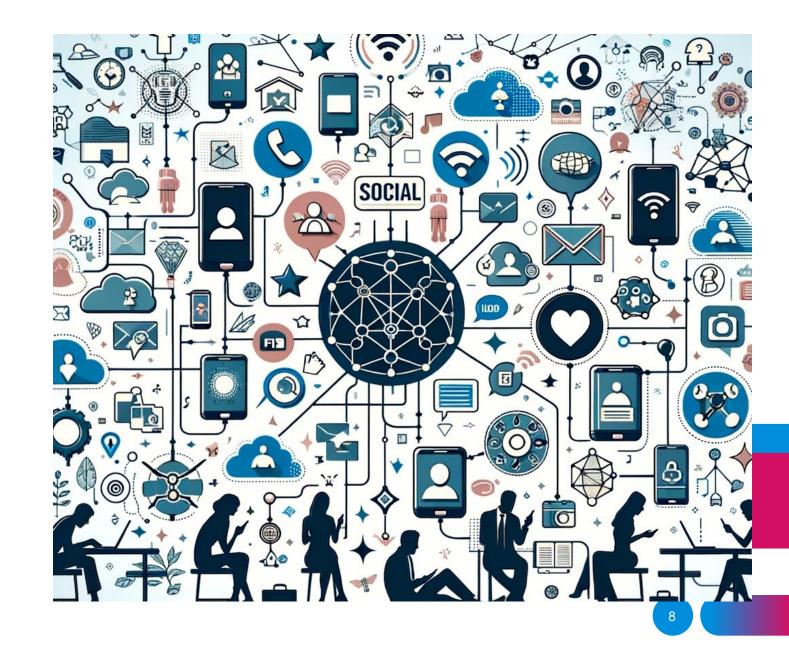

Tonia Askins Marketing Basics for Success

# **Content Marketing**

#### 3. Content Marketing

•Valuable Content Creation: Produce content that provides value, be it educational, entertaining, or inspiring.

•Consistency: Regularly post content to keep your audience engaged and informed.

•Diverse Formats: Use blogs, videos, podcasts, and infographics to appeal to different audience preferences..

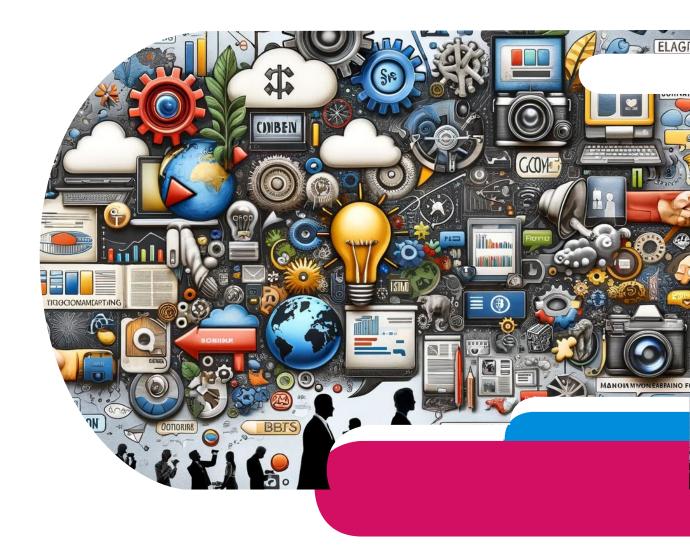

### **SEO**

#### 4. Leveraging Local SEO

•Google My Business: Optimize your Google My Business listing for local searches.

•Local Keywords: Include local keywords in your website and content.

•Community Engagement: Participate in local events and collaborate with other local businesses.

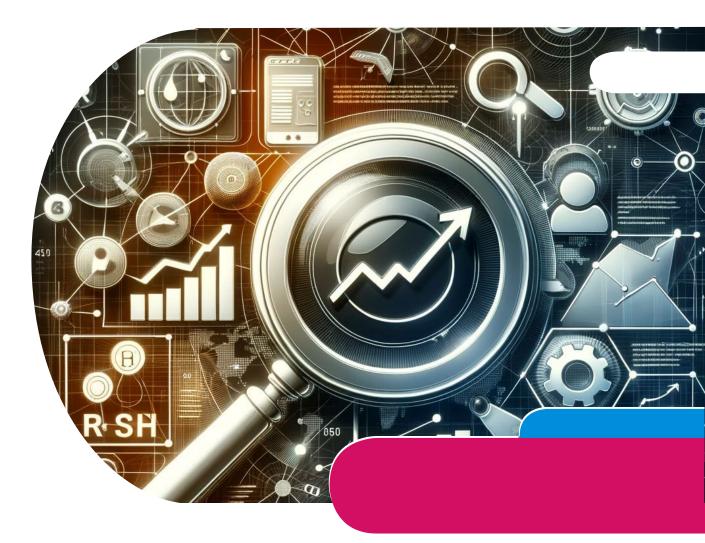

### Email

### 5. Email Marketing

•Building Email Lists: Encourage website visitors to subscribe to your email list.

•**Personalization:** Personalize email content based on customer behavior and preferences.

•Regular Updates: Send regular updates about new products, services, and special offers.

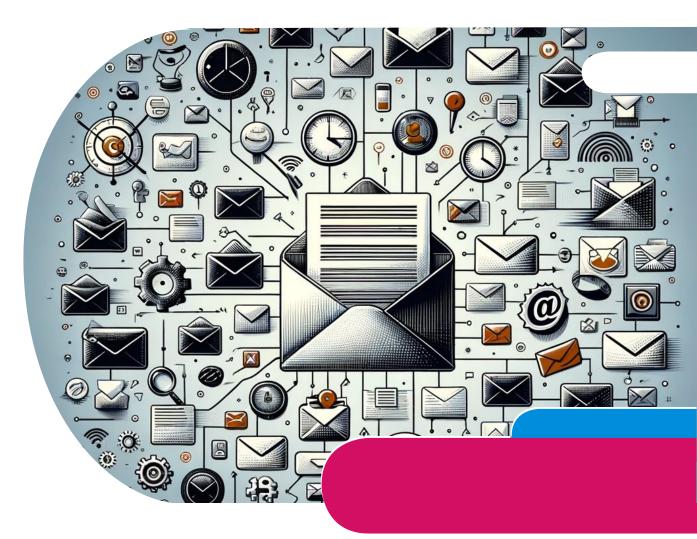

### **Social Media**

#### 6. Utilizing Social Media Marketing

•Platform Selection: Choose social media platforms that are most effective for your business and audience.

•Engaging Content: Post content that promotes engagement, such as polls, contests, and interactive posts.

•Customer Interaction: Promptly respond to comments, messages, and reviews.

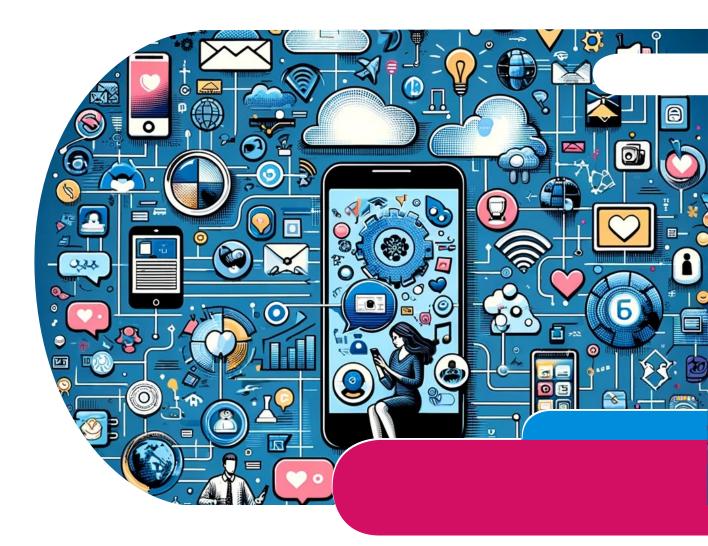

### 

### 7. Customer Relationship Management

•Feedback and Reviews: Actively seek and respond to customer feedback and online reviews.

•Loyalty Programs: Implement loyalty programs to retain existing customers.

•Customer Service: Provide exceptional customer service to create positive word-of-mouth.

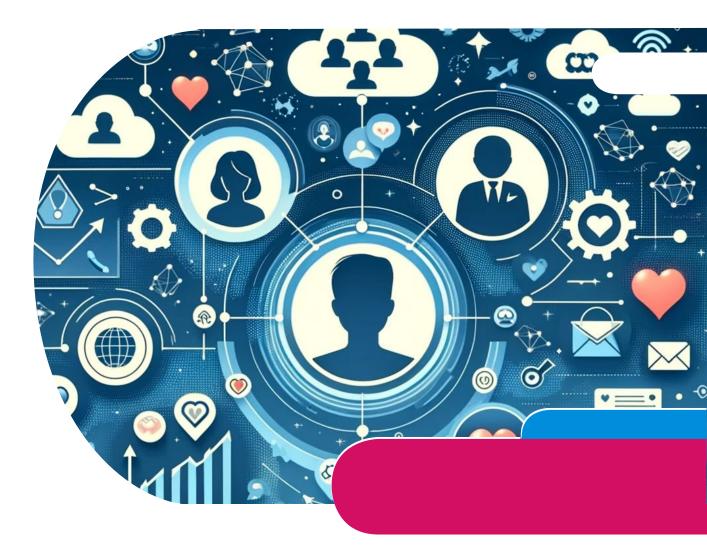

# Analyze and Adapt

### 8. Analyzing and Adapting

•Performance Metrics: Regularly analyze the performance of your marketing strategies.

•Adaptability: Be willing to adapt and change strategies based on what works and what doesn't.

•Competitive Analysis: Keep an eye on your competitors' strategies and market trends.

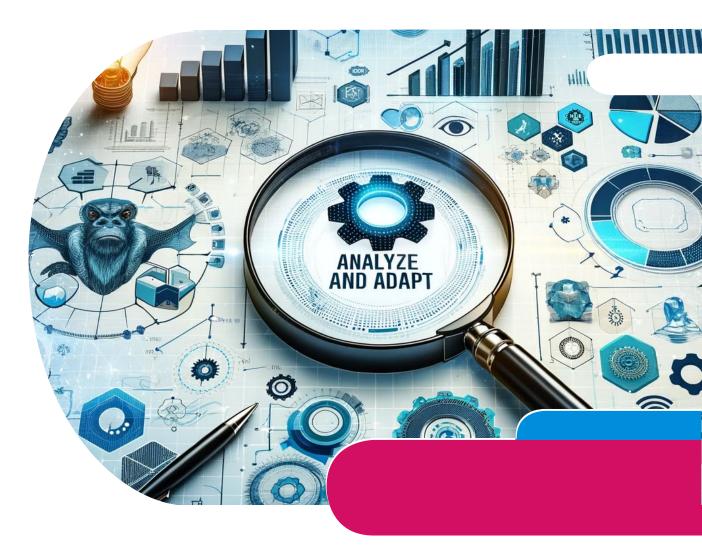

# Budget / Investment

#### 9. Budget Management

•Cost-Effective Strategies: Focus on costeffective marketing strategies, especially if on a tight budget.

•**ROI Monitoring:** Monitor the return on investment (ROI) of your marketing campaigns.

•**Resource Allocation:** Allocate resources smartly across different marketing channels.

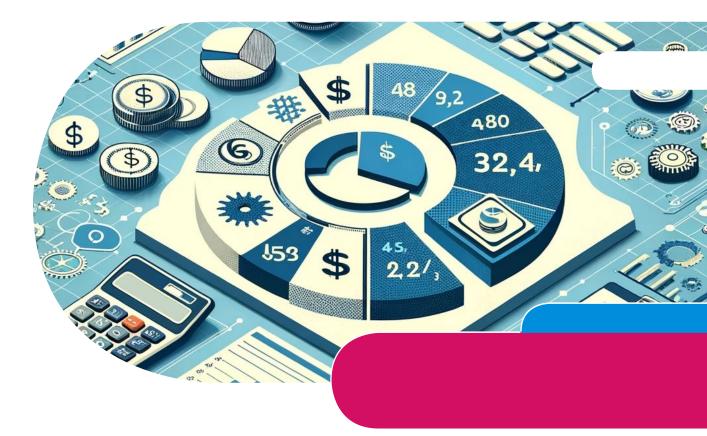

### **Networking**

#### **10. Networking and Partnerships**

•Industry Networking: Attend industry events, join associations, and engage in networking activities.

•Strategic Partnerships: Partner with other businesses to expand your reach and resources.

•**Referral Programs:** Implement referral programs to encourage word-of-mouth promotion.

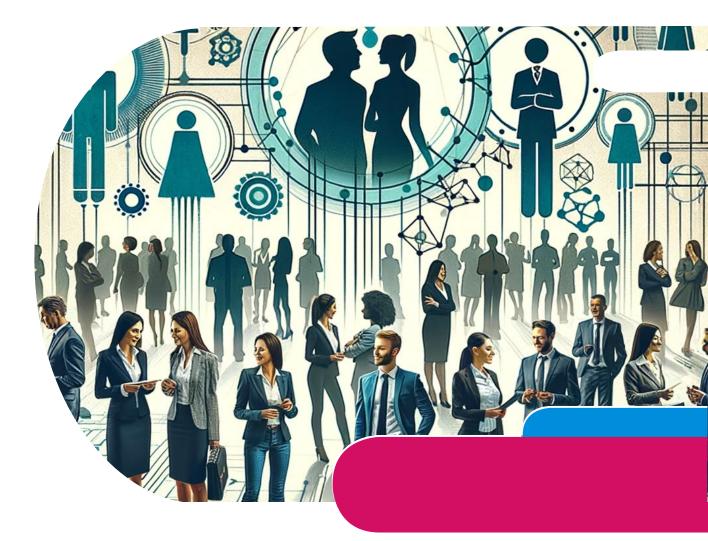

# Introduction to digital landscape

Overview of today's digital landscape importance for retail.

Brief on the agenda: scheduling benefits, platform statistics, and tap-to-share technology.

# **Benefits of Scheduling Social Media Posts**

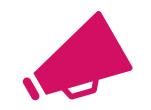

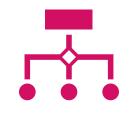

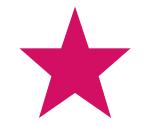

Consistent content delivery enhances brand presence.

Time efficiency through batch content creation and scheduling.

Ability to target peak engagement times for better visibility.

### Social Media Platform Statistics – Overview / APRIL 23

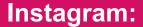

Total Users: Over 2 billion monthly active users.

Daily Active Users: More than 500 million daily active users.

**Facebook:** 

Total Users: Over 2.9 billion monthly active users, making it the largest social media platform.

Daily Active Users: Approximately 1.93 billion people use Facebook daily.

### Social Media Platform Statistics – Overview / APRIL 23

TikTok:

Total Users: TikTok has surpassed 1 billion monthly active users.

**Daily Active Users:** The platform has not consistently disclosed daily active user figures, but estimates suggest several hundred million daily active users globally.

**Pinterest:** 

Total Users: Over 450 million monthly active users.

**Daily Active Users:** Pinterest does not typically release daily active user statistics, but the platform's unique monthly visitors are a testament to its reach.

### How to Schedule Posts on Social Media - FB

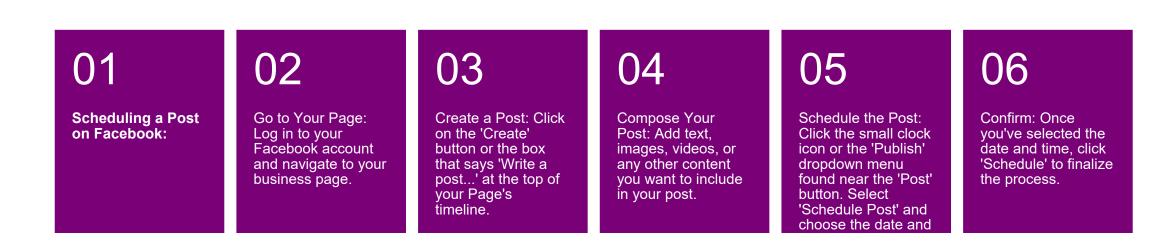

# How to Schedule on IG

| 01                                                                          | 02                                                                                                    | 03                                                                                                    | 04                                                                                             | 05                                                                                                    | 06                                                                                                    | 07                                                |
|-----------------------------------------------------------------------------|----------------------------------------------------------------------------------------------------|----------------------------------------------------------------------------------------------------|------------------------------------------------------------------------------------------------|----------------------------------------------------------------------------------------------------|----------------------------------------------------------------------------------------------------|---------------------------------------------------|
| Scheduling a<br>Post on<br>Instagram (via<br>Facebook's<br>Creator Studio): | Access Creator<br>Studio: Go to<br>Facebook's<br>Creator Studio<br>and select the<br>Instagram icon at<br>the top of the | Connect Your<br>Account: Make<br>sure your<br>Instagram<br>account is<br>connected to<br>Creator Studio. | Create a Post:<br>Click on the<br>'Create Post'<br>button, then<br>choose<br>'Instagram Feed'. | Compose Your<br>Post: Upload your<br>image or video,<br>and write your<br>caption. You can<br>also add a<br>location and tag | Schedule: Below<br>the post preview,<br>click on the<br>dropdown next to<br>'Publish' and<br>select 'Schedule'.<br>Choose your | Publish: Click<br>'Schedule' to set<br>your post. |

# How to Schedule Pinterest

| 01                                    | 02                                                                                       | 03                                                                                                    | 04                                                                                                    | 05                                                                                   | 06                                                                                                    | 07                                                                  |
|---------------------------------------|------------------------------------------------------------------------------------------|----------------------------------------------------------------------------------------------------|----------------------------------------------------------------------------------------------------|--------------------------------------------------------------------------------------|----------------------------------------------------------------------------------------------------|---------------------------------------------------------------------|
| Scheduling a<br>Post on<br>Pinterest: | Go to Your<br>Profile: Log in to<br>your Pinterest<br>account and go<br>to your profile. | Create a Pin:<br>Click on the '+'<br>sign at the<br>bottom right<br>corner of the<br>screen and select<br>'Create Pin'. | Upload and<br>Customize:<br>Upload your<br>image or video,<br>add a title,<br>description, and<br>the destination | Choose a Board:<br>Select the board<br>you want to pin to<br>or create a new<br>one. | Schedule: Click<br>on the dropdown<br>arrow next to the<br>'Publish' button<br>and select<br>'Schedule'. Pick<br>the date and time | Publish: Click<br>'Schedule' to<br>finalize your pin<br>scheduling. |

# Fb Stats

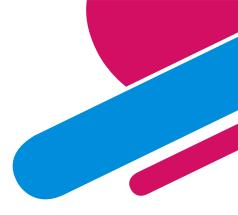

### User Demographics:

- Age Distribution: Facebook's user base is broad, with significant representation across various age groups. The largest age group of Facebook users is 25-34, followed by users aged 18-24.
- Gender: Approximately 56% of Facebook's users are male, while 44% are female.
- Geographical Spread: Facebook is used worldwide, with India, the United States, and Indonesia being the top countries in terms of the number of users.
- Usage: A substantial portion of Facebook users accesses the platform on a daily basis, making it a vital part of their digital routine.

# **Engagement Statistics:**

- Peak Usage Times: Generally, the best times to post on Facebook are weekdays between 9 am and 1 pm, especially on Tuesday, Wednesday, and Friday.
- Content Engagement: Video content tends to perform well on Facebook, with live videos receiving significantly higher engagement than pre-recorded ones.
- Interaction: Posts that provoke thought, ask questions, or encourage user interaction, such as polls or quizzes, tend to have higher engagement rates.

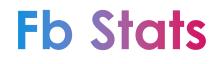

TAI

# Best Times to Post:

- Overall: The best times to post can vary based on your specific audience, but in general, posting on weekday mornings aligns with increased usage.
- By Industry: Depending on your industry, these times might shift. For example, B2C businesses might find evenings and weekends more effective, while B2B businesses may stick to business hours.

Networking and data sharing offer numerous benefits for retail shops, enhancing their operational efficiency, market understanding, customer relations, and strategic planning. Here are some key advantages:

Improved Market Insights: Data sharing allows retail shops to gain a better understanding of market trends and consumer preferences. By analyzing shared data, retailers can identify popular products, peak shopping times, and emerging market trends, enabling them to make informed decisions about inventory, marketing, and sales strategies.

Enhanced Customer Experience: Networking with other businesses and sharing customer data (while respecting privacy and data protection regulations) can help retailers understand their customers' needs and preferences better leading to improved customer service, personalized marketing, and tailored product offerings.

Collaboration Opportunities: Networking can lead to partnerships with other businesses, such as joint marketing campaigns, shared events, or collaborative product lines, which can expand a retail shop's reach and appeal. Access to New Technologies: Through networking, retailers can learn about and gain access to new technologies and tools that other businesses use successfully. This can include innovations in inventory management, customer relationship management (CRM) systems, or e-commerce platforms.

Cost Reduction: By sharing resources,

information, and technologies, retail

shops can reduce costs. For example,

collaborative buying or shared marketing

efforts can lower expenses for individual

retailers.

Risk Mitigation: Networking and data sharing can help retailers identify potential risks and challenges in the industry, from supply chain disruptions to changing consumer behaviors, allowing them to adapt proactively.

Competitive Advantage: Retailers that effectively network and leverage shared data can gain insights that provide a competitive edge, whether through better customer understanding, more efficient operations, or innovative products and services.

Community Engagement: Networking

within the local community can enhance

a retail shop's reputation and customer

loyalty. Engaging with community events,

local causes, and other businesses can

create a supportive ecosystem benefiting

all participants.

Operational Efficiency: Data sharing can streamline operations, reducing redundancies and identifying more efficient processes. For example, sharing data with suppliers can lead to more accurate demand forecasting and inventory management.

> Learning and Development: Interacting with peers and sharing knowledge can lead to new learning opportunities for retail shop owners and their staff, fostering a culture of continuous improvement and innovation.

By effectively networking and sharing data, retail shops can not only improve their internal operations but also create more value for their customers and the broader community, positioning themselves as adaptable and forwardthinking businesses in a competitive market.

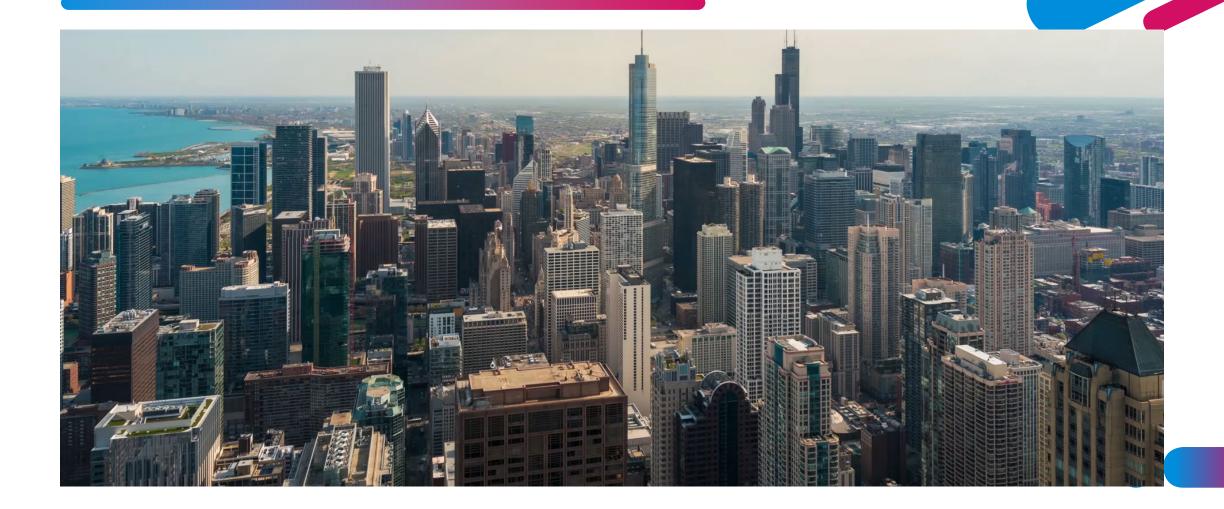

Look to someone who or increase you and your staff skills and proficiencies in these areas.

Market Analysis and Trends: Understanding the local and broader real estate markets is crucial. This includes knowledge of current trends, pricing dynamics, and future projections. Real estate managers should be adept at analyzing market data to make informed decisions regarding property acquisitions, sales, and development opportunities.

Look to someone who or increase you and your staff skills and proficiencies in these areas.

Financial Acumen: Top real estate managers must have a solid grasp of financial principles relevant to real estate. This includes understanding financial statements, budgeting, cash flow analysis, financing options, and investment valuation. Being able to analyze and interpret financial information is key to successful property management and investment strategies.

Look to someone who or increase you and your staff skills and proficiencies in these areas.

Legal and Regulatory Compliance: Real estate is heavily regulated. Managers need to be familiar with the laws and regulations affecting property, including zoning laws, lease agreements, fair housing, and property rights. Ensuring compliance is essential to avoid legal issues and to protect the interests of property owners and investors.

Look to someone who or increase you and your staff skills and proficiencies in these areas.

**Communication and Negotiation** Skills: Real estate management often involves interacting with a variety of stakeholders, including investors, tenants, contractors, and government officials. Strong communication skills are necessary to effectively convey information, manage relationships, and negotiate deals. Being able to articulate ideas clearly and negotiate effectively can lead to better outcomes in leasing, acquisitions, and other business dealings.

# Remodeling Contractor/ RE Developer/ Investor/Manager and Marketing

### **Small Business Service Provider**

### **Creative Services**

 We provide content writing for eBooks, print books, blogs, newsletters, articles, social media posts, company press releases and distribution. In addition, we offer graphic design services for your website, flyer, ad, logo, book design and more.

### Management

• Our services for management include social media, author management, executive and administrative services.

### Coaching

 Assisting Owners and Management in Mastering Your Mindset, Time Management, Work life Balance, and various other Personal Strategic Success Sessions.

### **Team Training**

 We provide training face to face and virtually, group as well as private. Our areas of training include Social Media, Public Speaking, Hospitality, Marketing, Entrepreneurship, Soft Skills, Virtual Assistant, Customer Service and Executive Development.

# THANK YOU!

### **Tonia Askins**

Phone: 225-610-3853

Email: info@toniaaskins.com

**Tonia Askins International LLC** 

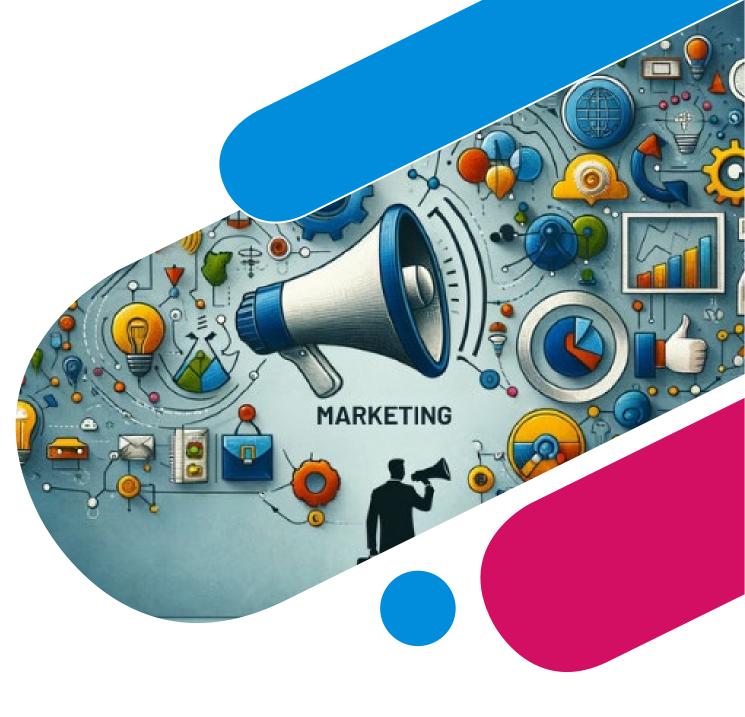

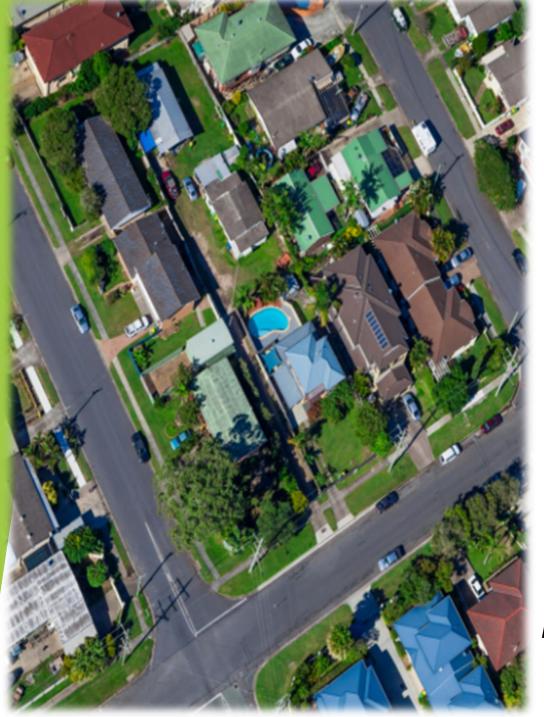

# CLEM JR DEVELOPMENT

CREATING NEIGHBORHOOD DEVELOPERS

**PROJECT DEVELOPMENT & CONSTRUCTION** 

# **KNOW YOUR MARKET AREA**

- ▶ 1. WHO ARE BUYING THE HOMES
- 2. IS THERE A SHORTAGE OF AFFORDABLE HOMES IN THIS MARKET
- ▶ 3. IS IT FEASIBLE TO BUILD IN THIS MARKET
- ► 4. WHAT TYPE OF HOUSE/S CAN I BUILD
- ► 5. WILL I GET THE REVENUE I AM EXPECTING

# BUILDING RELATIONSHIP WITH THE RIGHT PLAYERS:

- 1. BUILD A RELATIONSHIP WITH YOUR BANK
- 2. KNOW YOUR BANK DECISION MAKING PROCESS
- 3. NEVER BRING YOUR BANK A BAD DEAL

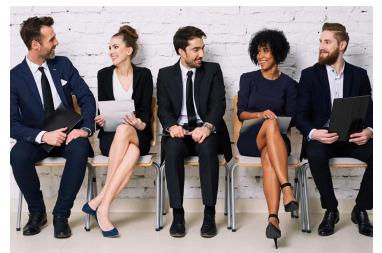

# FINANCIAL STATEMENTS

# YOU HAVE TO HAVE A BALANCE SHEET YOU HAVE TO HAVE A PROFIT & LOSS SHEET PROVIDE THE LAST THREE YEAR TAX RETURNS

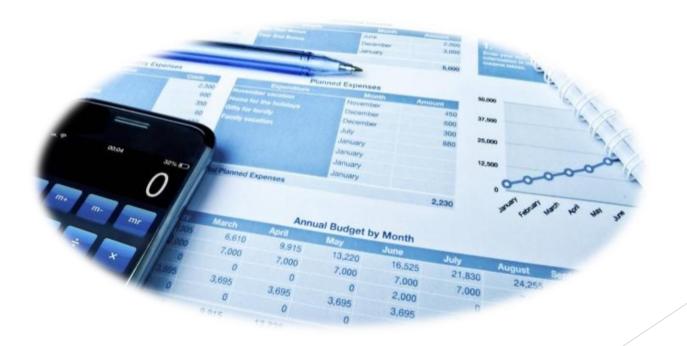

LOCAL ECONOMIC DEVELOPMENT OFFICERS - DIRECTORS - MANAGERS

I. DOES THE CITY OR PARISH HAVE MONEY TO DISPERSE?

2. HOW MUNCH LIQUIDITY DO YOU HAVE TO PLEDGE TO THE PROJECT

### **3. MAKE SURE YOU MAKE A PROFIT**

# **CLEM JR DEVELOPMENT**

### RENOVATION CONSTRUCTION RENOVATION CONSTRUCTION

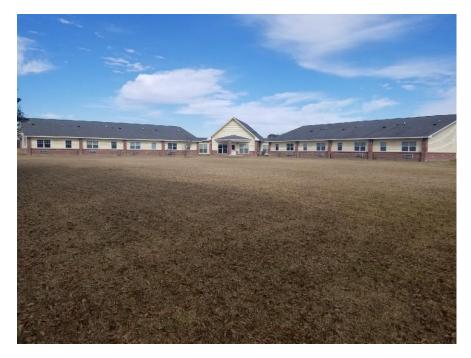

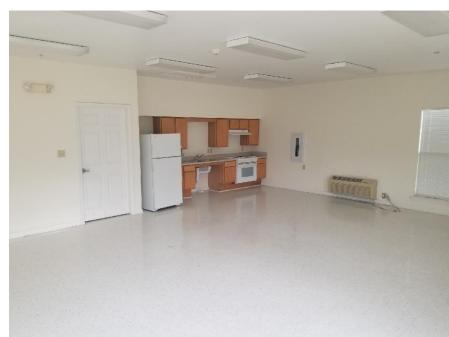

# **CLEM JR DEVELOPMENT**

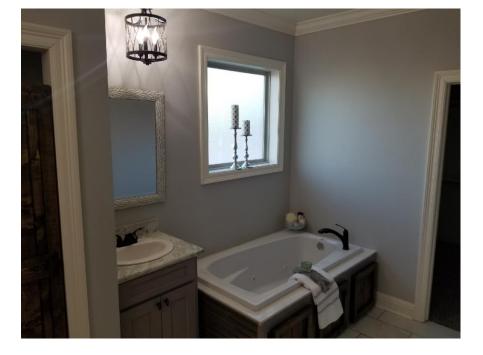

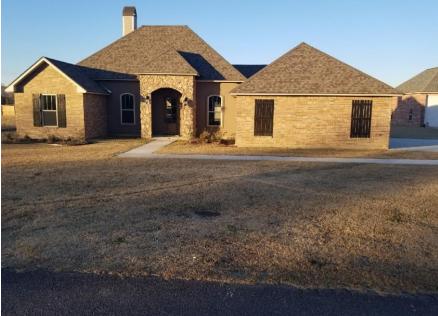

# **CLEM JR DEVELOPMENT**

#### **NEW CONSTRUCTION**

#### **NEW CONSTRUCTION**

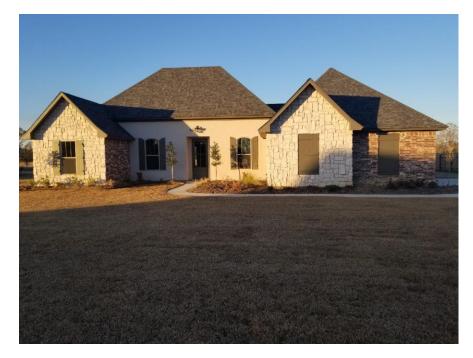

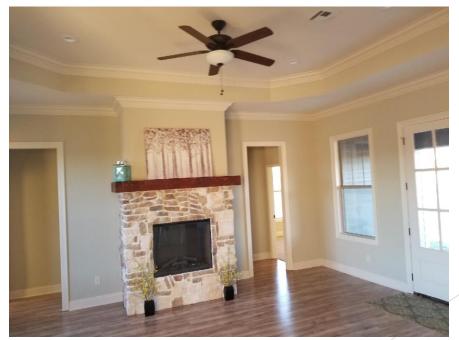

# CLEM JR DEVELOPMENT

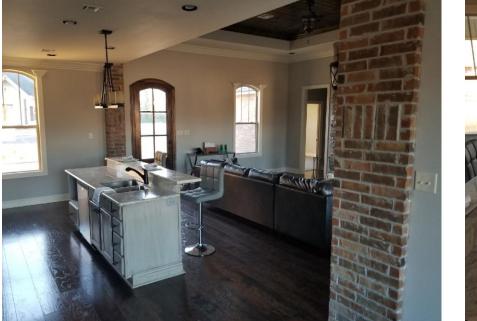

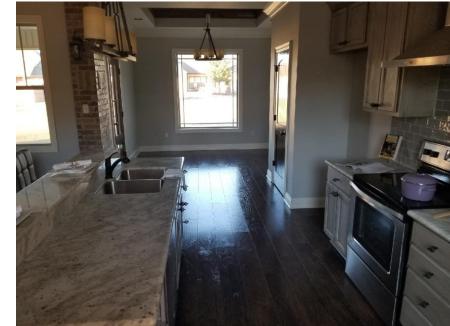

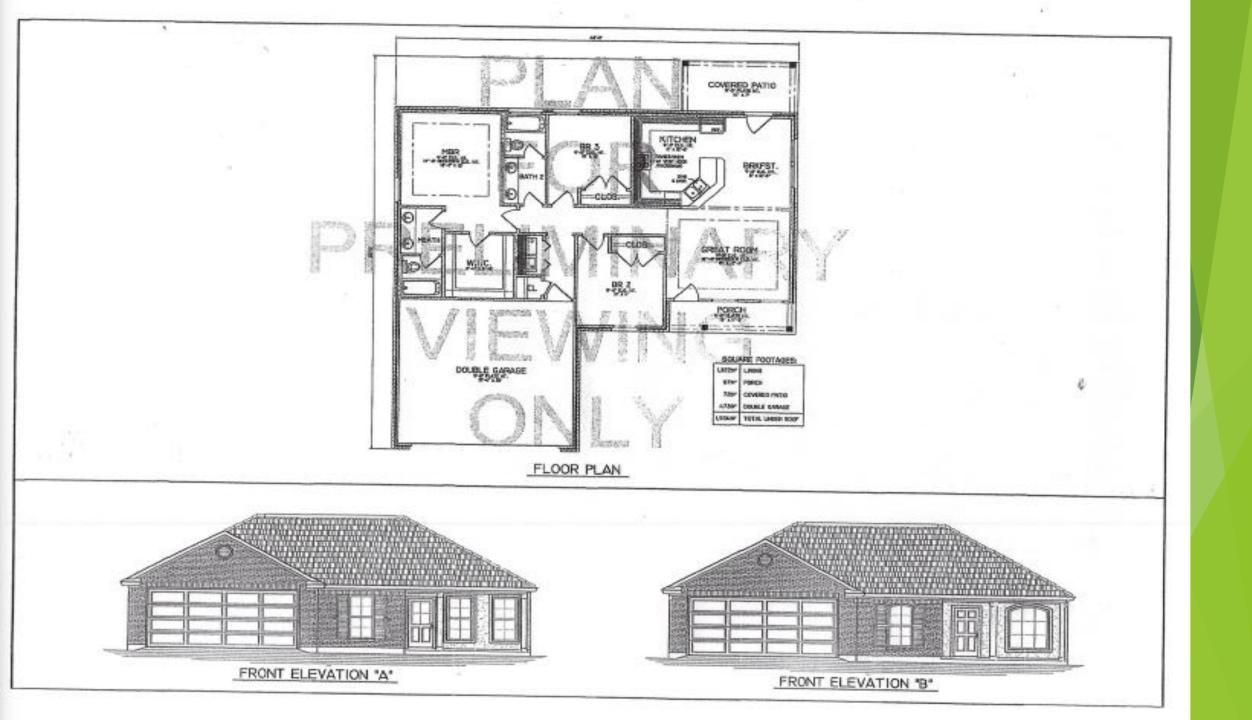

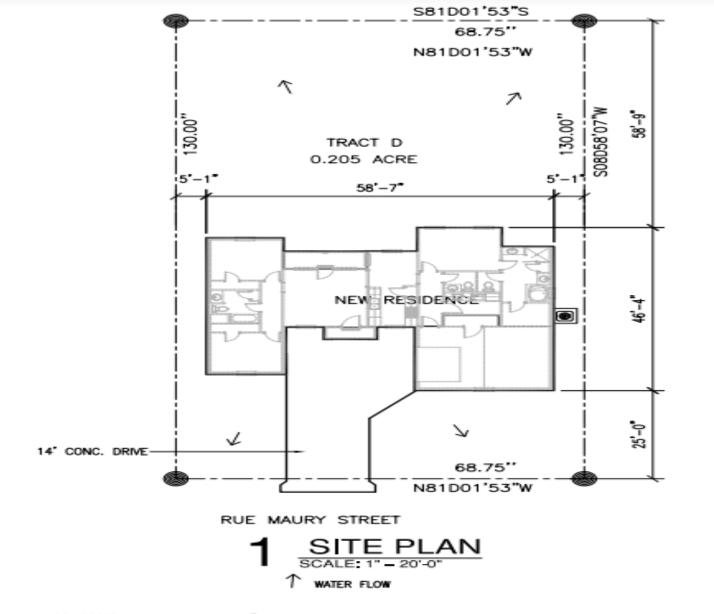

- CONCRETE DRIVE SHALL BE 6" WITH 6x6x10 GUAGE WELDED WIRE MESH REINFORCING INCLUDING WALKWAYS EXPANSION JOINTS MUST BE AT MINIMUM OF 8' LIGHT BROOM FINISH ON DRIVEWAY WALKWAY TO HAVE EXPOSED AGGREGATE FINISH
- SLOPE AS NECESSARY TO DIVERT WATER AWAY FROM RESIDENCE.
- CONTRACTOR SHALL VERIFY ALL UTILITY CONNECTIONS.
- CONTRACTOR SHALL COORDINATE POWER FOR SPRINKLER SYSTEM AND LANDSCAPE LIGHTING.
- CONTRACTOR SHALL COORDINATE ANY FENCING (LOCATION AND TYPE) WITH OWNER.

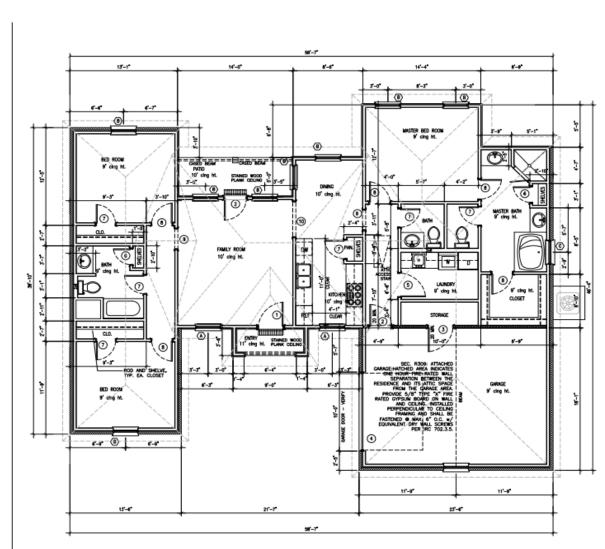

#### FLOOR PLAN SCALE: 1/4" = 1'-0"

ALL WALLS OVER 10'-0" HIGH TO BE 2x6 AT 16" O.C. AND RECEIVE 2 ROWS OF 2x6 BLOCKING AT 1/3 POINTS OF HEIGHT.

CODE REFERENCES:

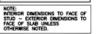

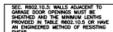

NOTES

G.C. TO COORDINATE GAS SERVICE REQUIREMENTS WITH THE OWNER. G.C. TO CONSULT AND COORDINATE WITH OWNER AND THE FLANS FOR ALL BUILT IN REQUIREMENTS INCLUDING SHELVING, CLOSETS, FANTRY, BODICASES, ETC.

G.C. TO CONSULT AND COORDINATE WITH OWNER CONCERNING REQUIREMENTS FOR SECURITY SYSTEMS AND ANY AUDIO, COMPUTER OR TELEVISION (INCLUDING SATELLITE) SYSTEMS.

G.C. TO VERRY EXISTING TOPOGRAPHIC GRADE LEVELS. LOCATION OF TREES AND THE PROPOSED HOUSE LOCATION. G.C. TO COMMUNICATE TO OWNER ANY RECOMMENDED CHANGES BEFORE THE START OF WORK.

RECOMMENDED CHANNES BEFORE HE START OF MORE. G.C. TO LOCATE ALL UTLITY STRAYES LE. MATER, SEMER, GAS ELECTRIC, TELEPHONE, CABLE TV AND COORDINATE THE EXTENSIONS TO THE HOUSE WITH THE APPROPRIATE INSTALLER. ALL CONNECTIONS, METERS, CLEAN OUTS, ETC, T BE LOCATE ANNY FROM THE PHOLINENT VED.

G.C. TO COORDINATE FINISH TOPOGRAPHIC GRADING AND PAVING OF WALKS, DRIVEWAYS, PATIOS, ETC., AS REQUIRED FOR POSITIVE DRAINAGE AWAY FROM HOUSE.

G.C. TO COORDINATE ALL LANDSCAPING WITH THE OWNER AND DETERMINE WHETHER THE LANDSCAPING PACKAGE IS TO BE PROVIDED BY GENERAL CONTRACTOR OR BY OTHERS.

General, contractor to inspect the Job Site and Excavited Conditions Price to Starting Construction 4.2, to communicate with owner any conditions reachering Solar, ground matter of any other issue which may reduine Additional Stronger Britch, engineering design by a licensed

AND REAL PARTY AND A REPAIR OF A REPAIR OF A REAL AND A REAL OF A DESCRIPTION OF A REAL AND A REAL AND A REAL

G.C. TO VERIFY FOOTING DEPTHS WITH LOCAL FROST REQUIREMENTS OR EXISTING SOIL CONDITIONS, WHICHEVER IS MORE RESTRICTIVE.

CC. TO VIEW ALL FINISH FLOOR MATERIALS, ALL FINISH FLOORS TO BE INSTALLED TO BE FLUSH WITH ADJACENT FLOORS OF SMULAR OR DESSMILAR MATDRIALS, G.C. TO ADJUST THE POUNDATION AS REQUIRED TO EMSURE THAT ALL FLOORS ARE FLUSH.

G.C. IS RESPONSIBLE FOR CONSULTING WITH LOCAL CODE OFFICIALS PRIOR TO USING THE FINAMING MATERIALS PROVIDED TO INSURE COMPLIANCE WITH CODES AND STRUCTURAL INTEGRAT. DUE TO VANITADIAS IN LOCAL CODES AND GEOLOGICAL CONDITIONS, REVISIONS MAY BE REQUIRED TO THESE PLANS. ALL WOOD FRAMING IN CONTACT WITH CONCRETE OR MASONRY TO BE PRESSU

FLOOR FRAMING LAYOUT TO BE COORDINATED WITH THE GENERAL AND HVAC CONTRACTORS TO PROVIDE ACCESS CHASES AND UNDESTRUCTED RUNS FOR HVAC DUCTWORK.

provide R-13 batt insulation in 2x4 walls and R13 in 2x4 walls, winnum R-30 insulation in Flat Celling and R-15 in walted cellings, allow  $1/2^{\prime\prime}$  min arspace between sheathing and insulation. Install insulation with eavreet to work sole.

ALL BATH AND TOLET AREA WALLS AND CELLINGS ADJACENT TO WET AREAS TO HAVE WATER RESISTANT GYPSUM BOARD.

BATHROOMS AND UTILITY ROOMS TO BE VENTED TO THE OUTSIDE WITH A MIN. OF SO CPM FAN. RANGE HOODS TO BE VENTED TO OUTSIDE.

ALL GLASS LOCATED WITHIN 18" OF FLOOR, 24" OF A DOOR OR 60" OF FLOOR AT BATHTURS, WHILPOOLS, SHOWERS, SAUNAS, STEAM ROOMS OR HOT TUBS T BET TEMPERED.

PROVIDE TERMITE TREATMENT PRIOR TO POURING SLAB.

| OP     | ENING SCHE                                                                                                    | EDULE  | ALL FINSHES TO BE COORDINATED<br>WITH OWNER BEFORE INSTALLATION |                                                                                                    |
|--------|----------------------------------------------------------------------------------------------------|--------|-----------------------------------------------------------------|----------------------------------------------------------------------------------------------------|
| MARK   | SZE (e x h)                                                                                                    | THICK  | DESCRIPTION                                                     | 1. CONTRACTOR TO COORDINATE ALL APPLIANCES                                                                                              |
| 1      | 3'-0" × 7'-0"                                                                                                    | 1 3/4* | ENTERIOR GRADE, SC WOOD, FULL LITE                              | WITH PRIOR TO INSTALLATION.                                                                                                    |
| 2      | 3'-0" x 6'-6"                                                                                                    | 1 3/4" | EXTERIOR GRADE, SC WOOD, FULL LITE                              | <ol> <li>CONTRACTOR TO COORDINATE ALL COUNTER<br/>TOPS, CABINETS, SHELVES AND MILLWORK WITH<br/>OWNER PROOF TO INSTALLATION.</li> </ol> |
| 3      | 3'-0" × 6'-8"                                                                                                    | 1 3/4* | EXTERIOR GRADE, INSULATED, METAL                                | NOTE:                                                                                                    |
| 4      | 10'-0" × 7'-0"                                                                                                    | STD.   | GARAGE DOOR W/ DOOR OPENER                                      | LOCAL WRIATIONS MAY REQUIRE CHANGES,<br>BUILDING CODE REQUIREMENTS VARY WITH<br>LOCATION AND CHANGE FROM THE TO TIME.                   |
| 5      | 3'-0" × 6'-8"                                                                                                    | 1 3/8" | INTERIOR GRADE, SMOOTH MASONITE                                 | BEFORE STARTING CONSTRUCTION, THE<br>BULLER MUST BEVEN AND BE RESPONSIBLE                                                               |
|        | 2-0" × 6-6"                                                                                                    | 1 3/6" | INTERIOR CRADE, SMOOTH WASONTE                                  | TO INSURE THAT THE RESIDENCE TO BUILT<br>TO MEET ALL CURRENT GOVERNMENT                                                                 |
| 7      | 2'-4" × 6'-8"                                                                                                    | 1 3/6" | INTERIOR GRADE, SMOOTH MASONITE                                 | REQUIREMENTS AND CODES IN THE<br>PARTICULAR AREA.                                                                                       |
| ۰      | 2'-6" × 6'-6"                                                                                                    | 1 3/8* | INTERIOR CRADE, SMOOTH MASONITE                                 | COORDINATE ALL FLOOR FINISHES WITH<br>OWNER REEDED INSTALLATION.                                                                        |
| ٠      | 2'-6" x 7'-0"                                                                                                    |        | CASED OPENING                                                   | COORDINATE ALL MILLWORK WITH OWNER<br>REFORE INSTALLATION.                                                                              |
| 10     | 3'-0" × 7'-0"                                                                                                    |        | CASED OPENING                                                   | EACH CRAFT SHALL BE RESPONSIBLE FOR                                                                                                    |
| 1      |                                                                                                    |        |                                                                 | CLEANING THEIR PORTION OF WORK.                                                                                                    |
| ALL WI | DOWS TO INSULATED                                                                                                    | LON 2" | LL WHOOWS TO BE COORDINATED WITH OWNER BEFORE INSTALLATION      | C ANGE NO. THE                                                                                                    |
| MARK.  | SIZE (W x H)                                                                                                    | DESC   | RPTION                                                          |                                                                                                    |
| ٨      | 3-0" + 6'-6"                                                                                                    | SINGL  | E HUND, WHITE ALUMINUM, INSULATED,                              |                                                                                                    |
| 8      | 3'-0" x 6'-0"                                                                                                    | SINGL  | e hung, white aluminum, insulated,                              |                                                                                                    |
| c      | 3'-0" = 3'-0"                                                                                                    | GLASS  | BLOCK                                                           | I MIKIAP                                                                                                    |
|        | 10         3'-0" x 7'-0"           10         3'-0" x 7'-0"           10         3'-0" x 7'-0"           10         3'-0" x 6'-4"           10         3'-0" x 6'-6"           10         3'-0" x 6'-6" |        |                                                                 | AN I I I I I I I I I I I I I I I I I I I                                                                                                |

DOOR AND WINDOW HEADER SPANS

2 - 2 X 4

2-215

2 - 2 X 8

2 - 2 X 10

2 - 2 × 12

4" × 3" × 3/8"

5" X 4" X 3/6"

6" X 6" X 1/2"

(2) 6" X 4" X 1/2"

BRICK LINTEL STEEL ANGE SIZES

FOR OPENING WITH DRICK ABOVE MINIMUM 4" BEARING AT EACH END

2 - 11-1/2" MCROLAW

3-1/2" x 3-1/2" x 1/4"

2 - 2 X 12 WITH 1/2" PLYWOOD FILL

UP 10 2'-6"

2'-6" TO 4'-0"

4'-0" TO 6'-0"

6'-0" TO 8'-0"

6'-0" TO 10'-0"

10'-0" TO 12'-0"

12'-0" TO 16'-0"

UP TO 6'-0"

6'-0" 10 6'-0"

8'-0" 10 10'-0"

10'-0" TO 14'-0"

14"-0" 10 20'-0"

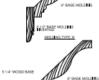

MOLDING TYPE 12 MOLDINGS TYPES SCALE: N.T.S.

FINAL MOLDING TYPE(S) AND QUANTITY TO BE APPROVED BY THE OWNER PRIOR TO INSTALLATION.

AREA CALCULATIONS IMNG =1.496 SQ.FT GARAGE/STORAGE = 459 SQ.FT = 102 SQ.FT PORCH/PATIO

TOTAL SQ.FT = 2,057 SQ.FT

> DESIGNER: EDWARD SMITH 5109 HARDING ST. BAKER, LA. (225) 803-8440

NEW RESIDENCE FOR CLEM JR. DEVELOPMENT, LLC BLIE MALIRY STREET

TRACT D VILLE PLATTE, LA 70586

THE DESIGNER STANDS NO LIABUTY FOR STRUCTURAL OR ADDATECTURAL DESIGN INTEGRITY. EXEMPT PETORI TAS ESEN MACE DO BUMIRE ALL RESOLUTIONS INVE BEEN MET. IF AM EDRING OR OMMESIN DOES COOLE IT 5. THE SOLE RESPONSEDUTY OF THE CONTRACTOR AMO/OR OMMER TO CONTRACTOR AMO/OR AT HIS ONN DIPEORE AND NOT THE RESPONSEDUT OF THE DESIGNER.

| NO.      | REVISIONS   |     | DATE   |
|----------|-------------|-----|--------|
|          |             |     |        |
| $\vdash$ |             |     |        |
| $\vdash$ |             |     |        |
|          |             |     |        |
|          |             |     |        |
| PROJ     | ECT NO .:   | SHE | ET NO. |
| DRAW     | ING FILE:   | •   | 4      |
| DRAW     | IN/CHECKED: | A   |        |
| JAN.     | 19, 2021    |     |        |

INTERNATIONAL RESIDENTIAL CODE NATIONAL ELECTRIC CODE PLUMBING LOUISIANA STATE PLUMBING CODE

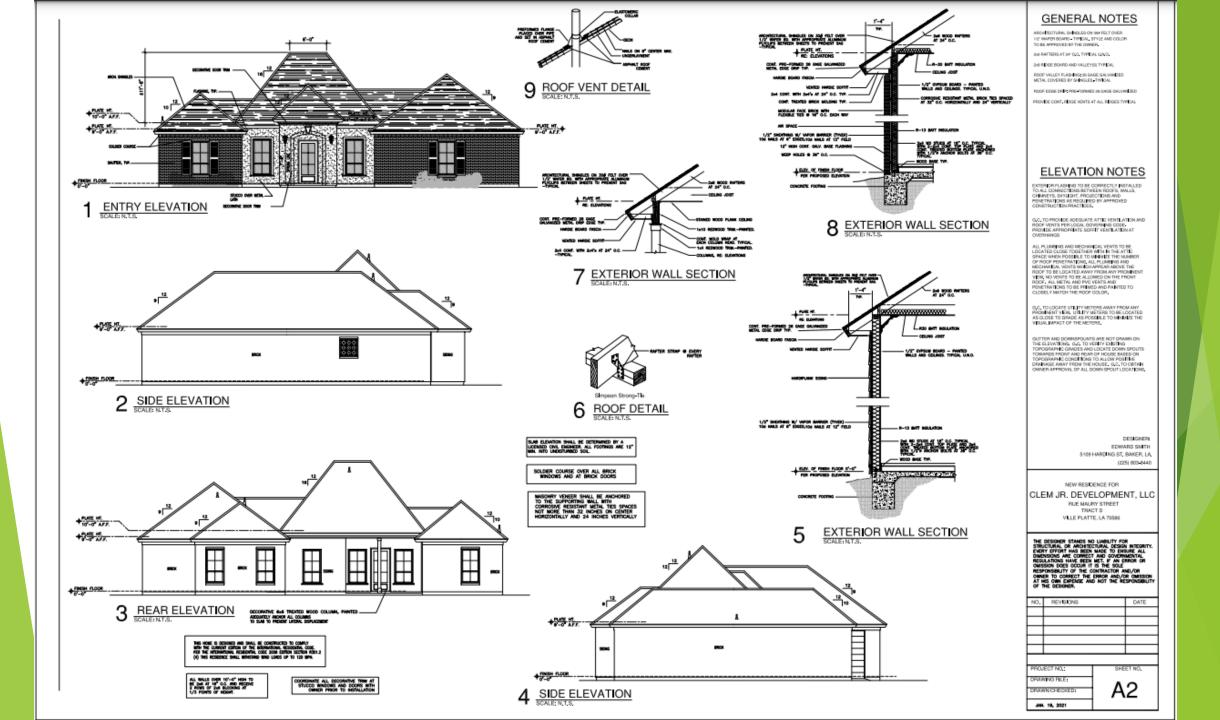

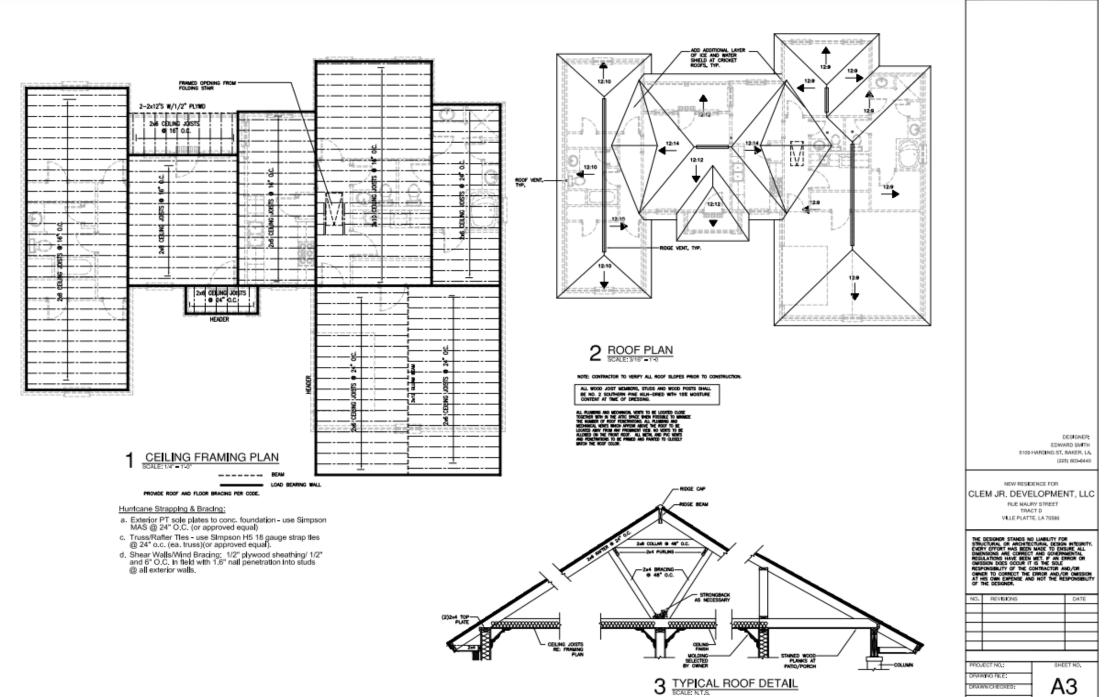

JAN. 19, 2021

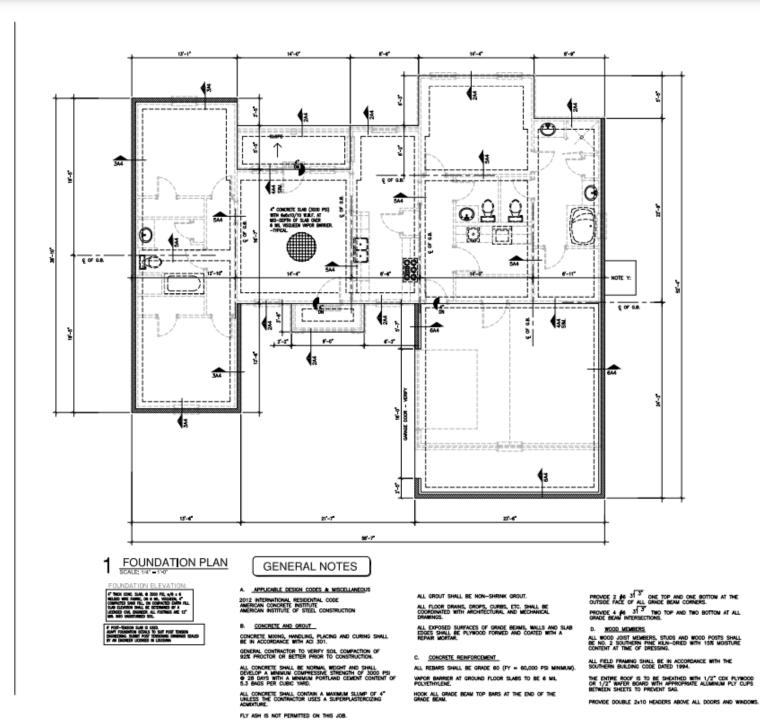

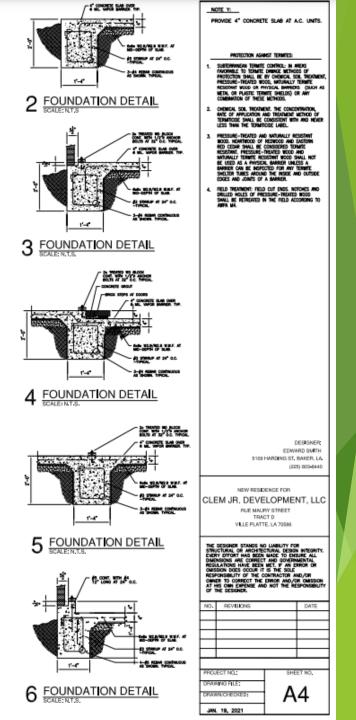

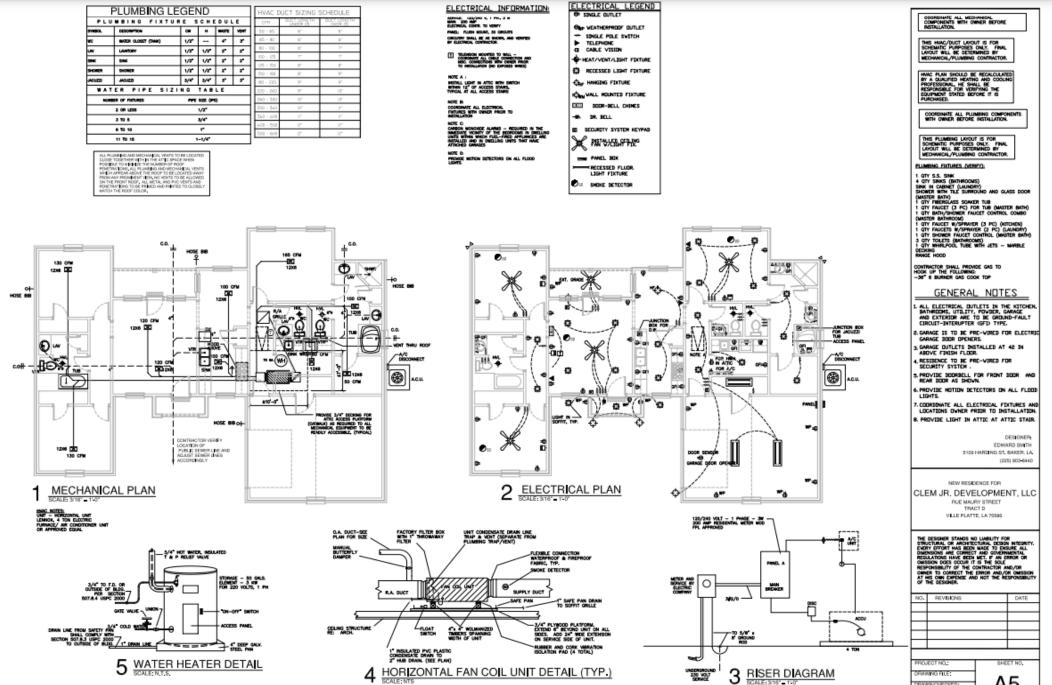

DEMENSION

JAN. 19, 2021

A5

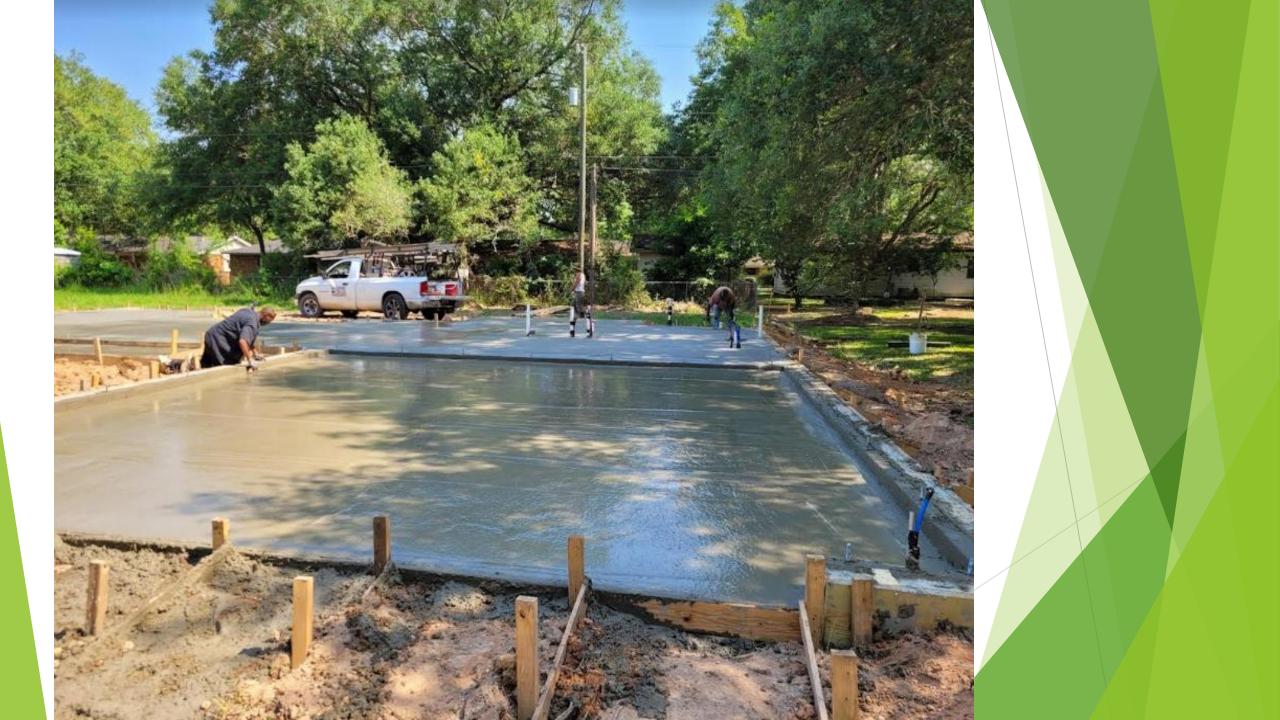

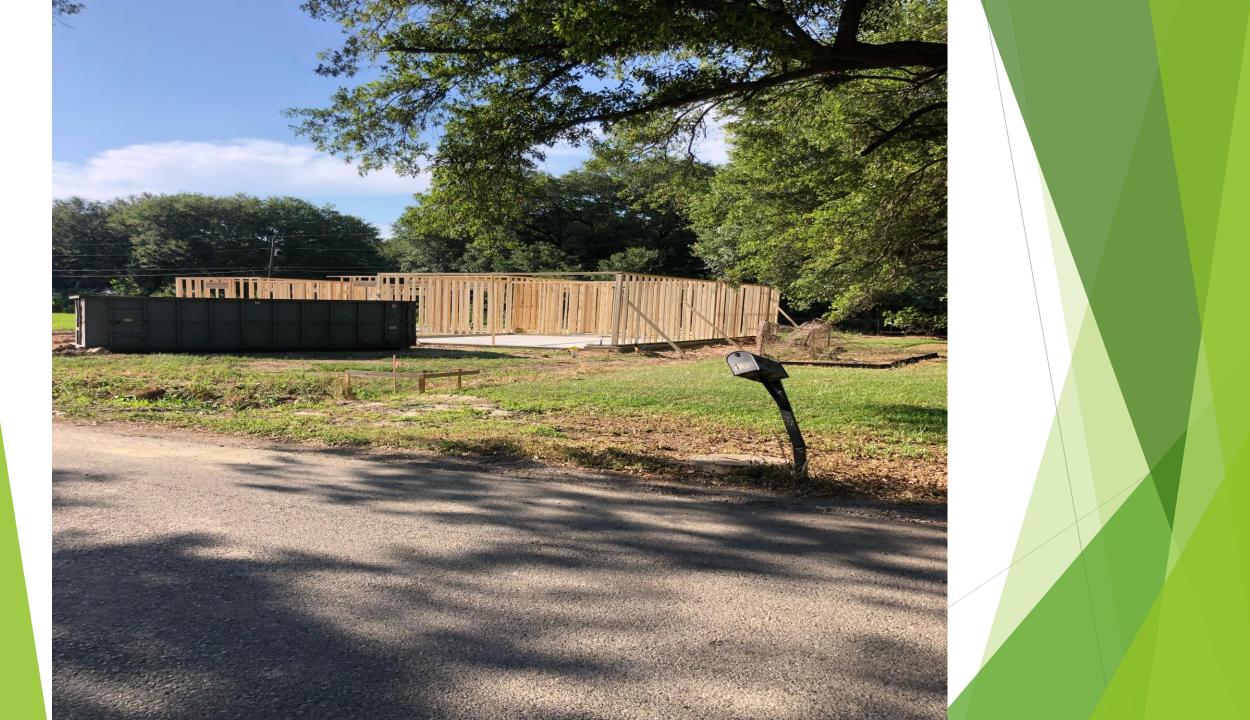

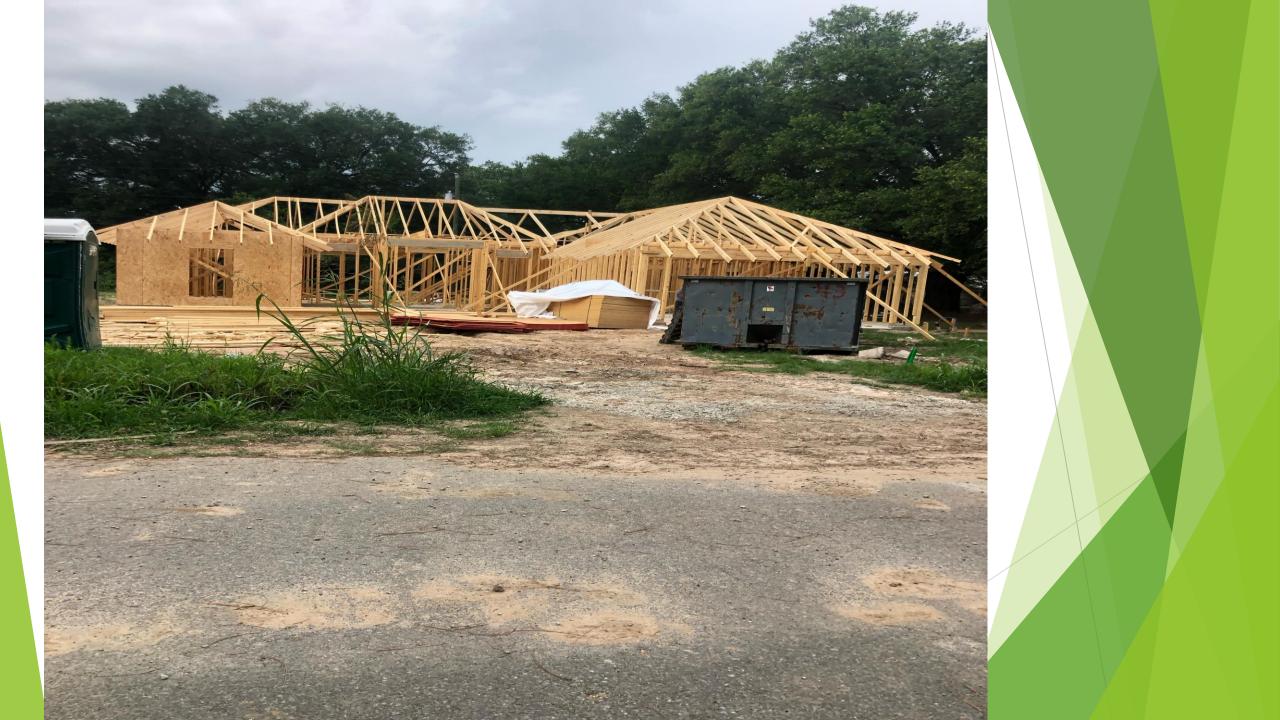

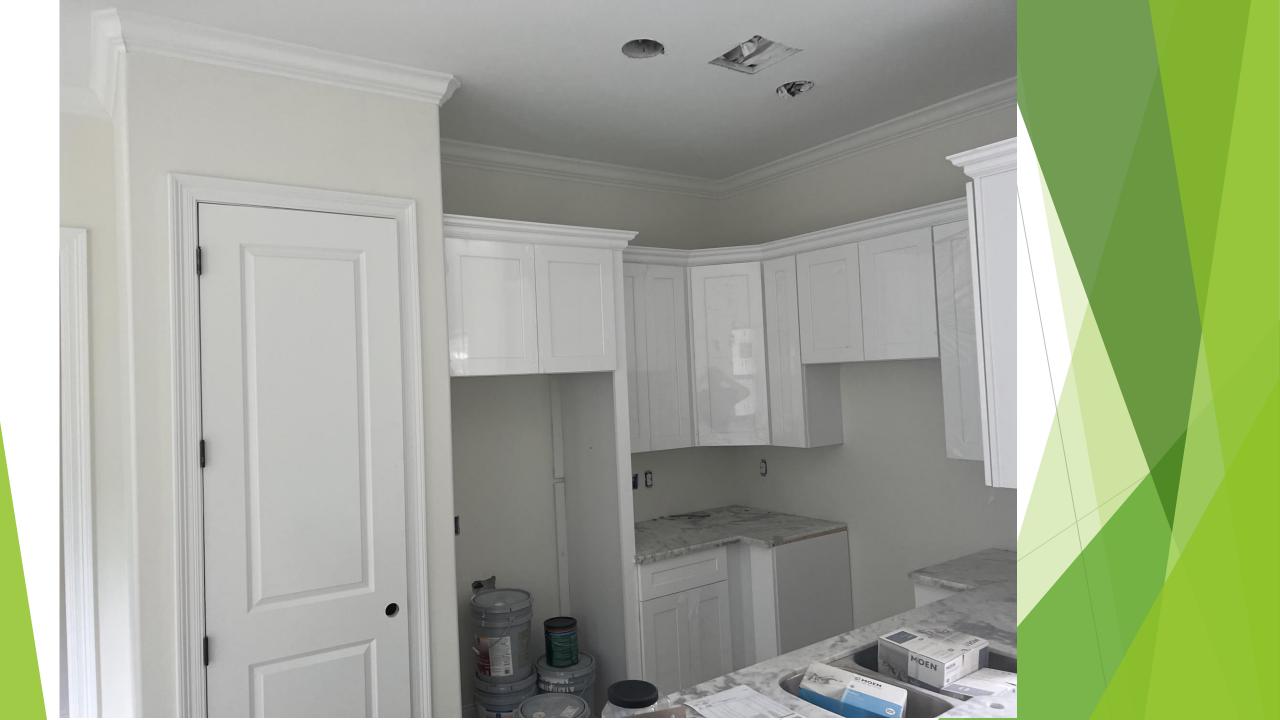

# FINISH PROJECT

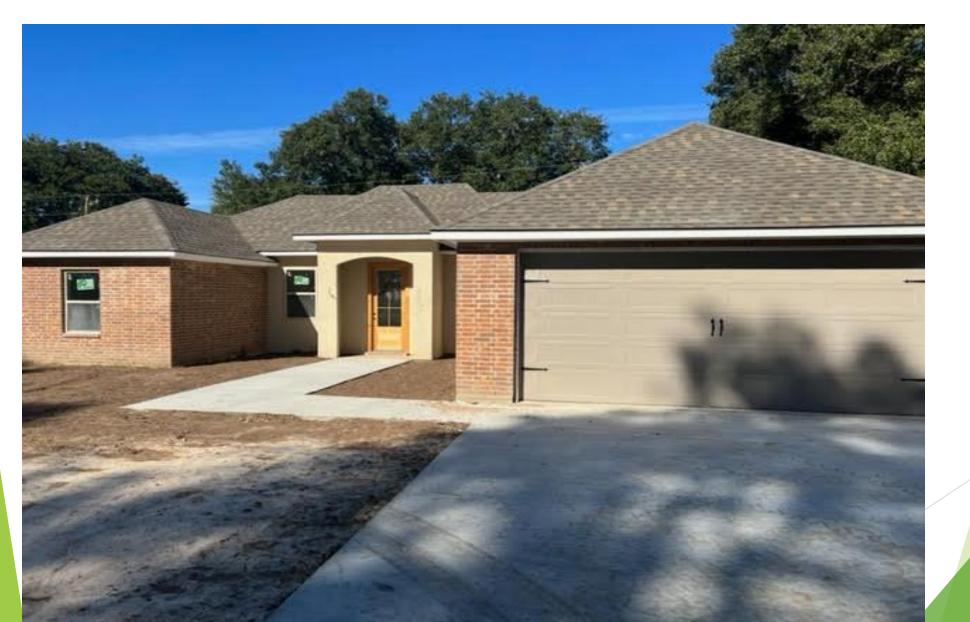

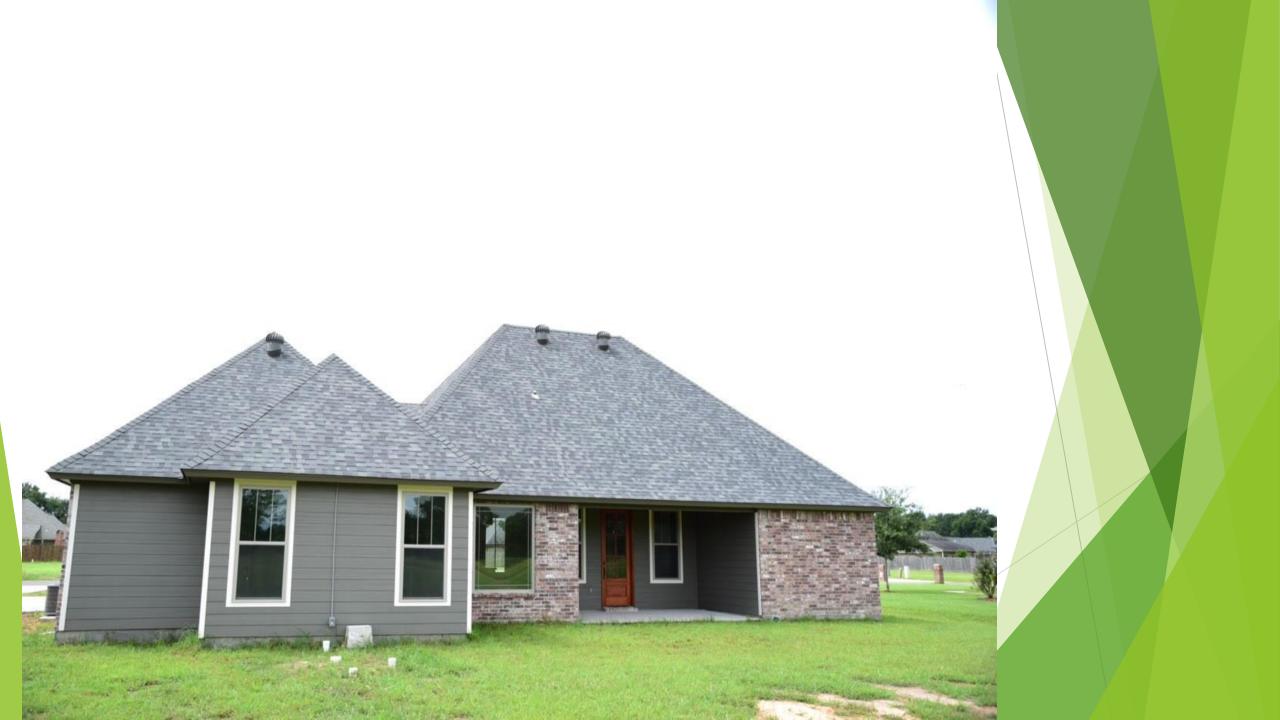

# FUTURE PROJECT

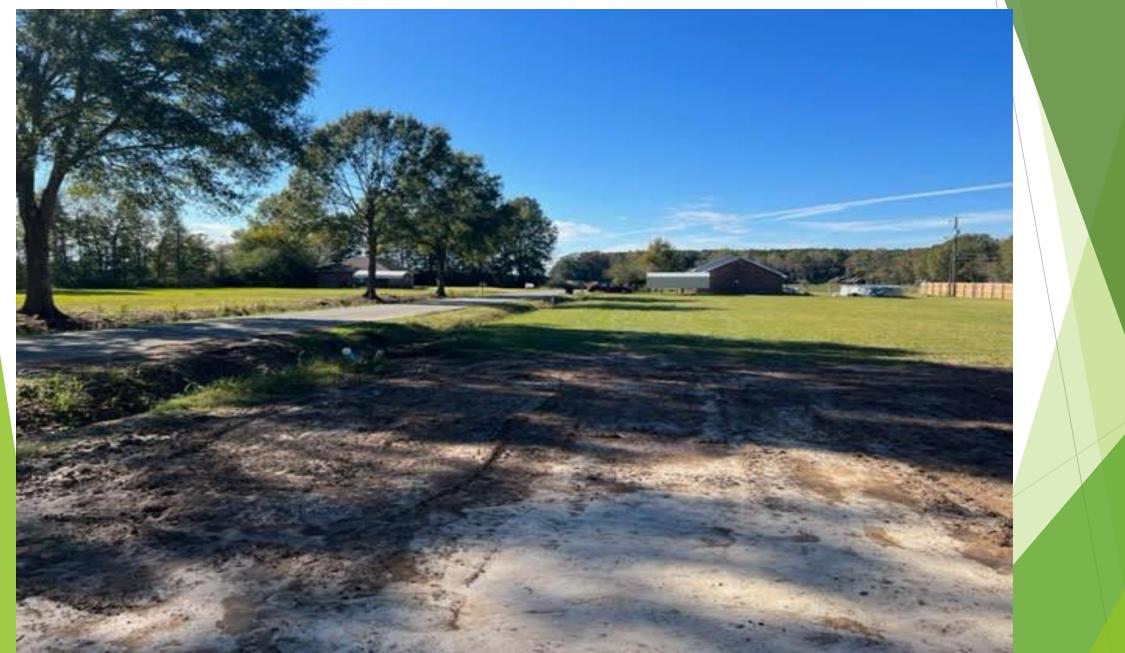

CLEM JR DEVELOPMENT VILLE PLATTE, LA

CONTACT: CLEM LAFLEUR - DEVELOPER OFFICE: 337-363-5107 MOBILE: 337-831-2828 EMAIL: CLEMLAFLEUR@CENTURYTEL.NET

### XACTIMATE TRAINING

By: Dwon Matthews

### **INTRODUCTION TO XACTIMATE**

- Welcome
- Background
- Project Setup
  - Project
  - Sketch
  - Estimate Items
  - Complete

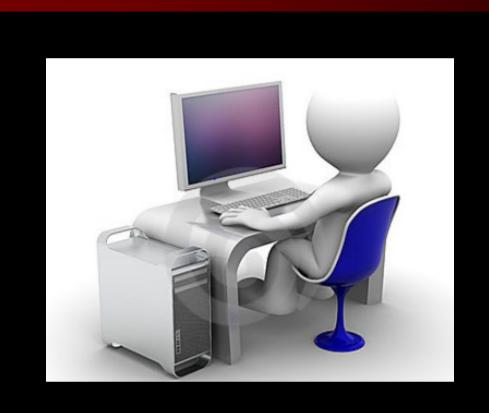

## BACKGROUND

Xactimate

# XACTIMATE

Leading replacement cost estimating software

- ✓ Seamless integration with XactAnalysis or XactContents
- ✓ Streamline estimating claims
- ✓ Deliver professional estimates
- Provide a single platform for mobile, laptop or desktop
- Works best with Windows operating systems

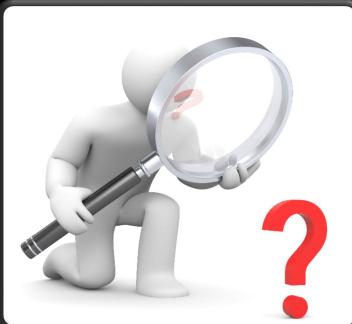

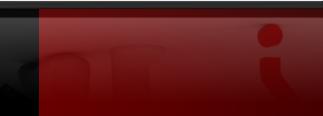

### XACTIMATE

Makes estimating a property simple.

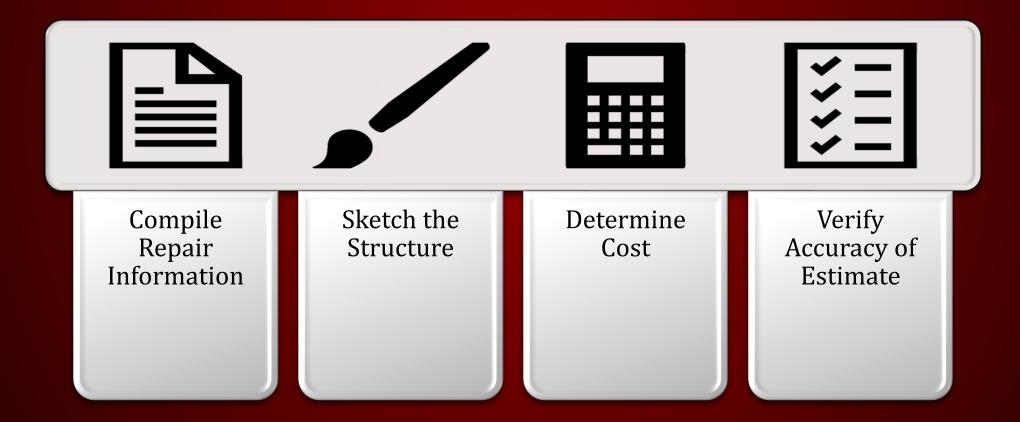

# Used by the following professionals:

- ✓ Insurance Companies
- ✓ Property Adjusters
- ✓ Contractors
- ✓ Remodelers
- ✓ Mitigation Companies

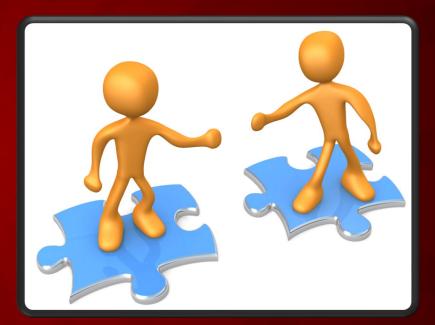

# **PROJECT SETUP**

Xactimate

|                        |    |       | -                  |               |            |                |              |              |              |          |   |   |
|------------------------|----|-------|--------------------|---------------|------------|----------------|--------------|--------------|--------------|----------|---|---|
| ctimate®               | €_ | Local | Projects + New     | v Project     |            |                |              |              | ₹ Q Searci   | 🛛 🏌 🍖    | X |   |
| Local                  |    |       | Name 🔺             | Claim Number  | Profile    | Status         | Total        | Created      | Modified     | Туре     |   |   |
| Cloud                  |    |       | ALEXIA RICHARD     |               | Contractor | In progress    | \$23,371.61  | 4/30/2021 1  | 5/5/2021 1:2 | Estimate |   | ^ |
| Preferences            |    |       | ALEXIA RICHARD     |               | Carrier    | In progress    | \$23,371.61  | 9/19/20203   | 4/30/2021 2  | Estimate |   |   |
| Tools                  |    |       | Allen Chapel Churc |               | Contractor | In progress    | \$47,112.03  | 10/25/2021   | 11/3/2021 8  | Estimate |   |   |
| Help                   |    |       | Andre Ware         | 53-G717-2J0   | Contractor | In progress    | \$78,859.95  | 5/1/2021 2:2 | 9/9/2021 1:1 | Estimate |   |   |
|                        |    |       | Andrea Ware        | BB53-g717-2j0 | Contractor | In progress    | \$20,191.64  | 3/21/2021 1  | 7/28/2021 2  | Estimate |   |   |
|                        |    |       | Andrea Ware        | 53-g717-2j0   | Contractor | In progress    | \$53,335.09  | 4/26/2021 8  | 6/8/2021 11  | Estimate |   |   |
|                        |    |       | Anne Bonnette      | BB 1810T457P  | Carrier    | Upload Pending | \$113,756.61 | 11/16/2021   | 11/16/2021   | Estimate |   |   |
|                        |    |       | Anne Bonnette      | BB 1810T457P  | Contractor | In progress    | \$113,756.61 | 5/19/2021 1  | 11/16/2021   | Estimate |   |   |
|                        |    |       | Ashley Feagan      |               | Contractor | In progress    | \$5,575.85   | 3/9/2021 9:3 | 11/12/2021   | Estimate |   |   |
|                        |    |       | Ashley-BB          |               | Contractor | In progress    | \$14,601.18  | 3/10/2021 1  | 5/6/2021 6:2 | Estimate |   |   |
|                        |    |       | BRAND, DEBBIE      | 42033165      | Carrier    | In progress    | \$443,906.96 | 4/22/20197   | 3/10/2021 1  | Estimate |   |   |
|                        |    |       | Bandon             |               | Contractor | In progress    | \$89,413.26  | 5/13/2021 1  | 11/4/2021 8  | Estimate |   |   |
|                        |    |       | Bandon             |               | Contractor | In progress    | \$20,061.69  | 8/10/2021 4  | 8/10/2021 1  | Estimate |   |   |
|                        |    |       | Bandon             |               | Contractor | In progress    | \$28,126.49  | 3/15/2021 9  | 7/7/2021 8:2 | Estimate |   |   |
| ion expires in 25 days |    |       | Barbara Hardy      |               | Contractor | In progress    | \$188.16     | 8/9/2021 9:4 | 10/15/2021   | Estimate |   |   |

Xac

\$

٩

?

Subscription expires in 25 days

# **CONTROL CENTER**

- Home Page
- Create new projects
- Import projects
- Export projects
- Search projects in pipeline

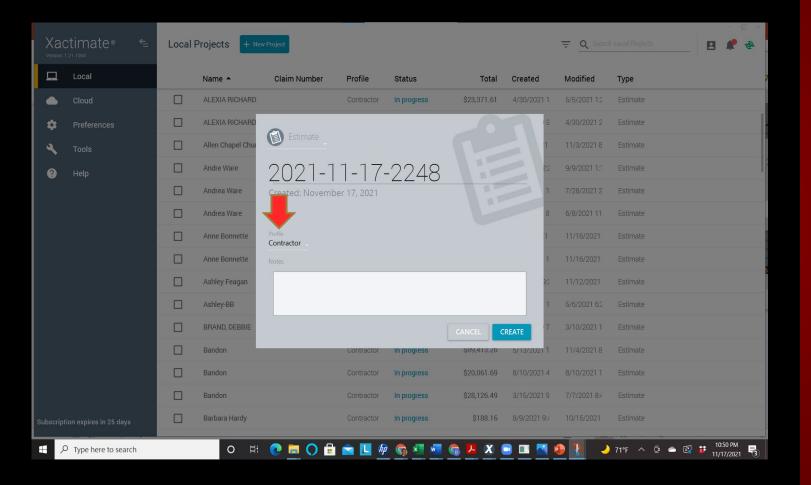

### NEW PROJECT SETUP

- Name project
- Select Contractor or Carrier
- Input Notes (Type of job)
- Click Create

#### Some tabs have subcategories within the tab i.e. Estimate

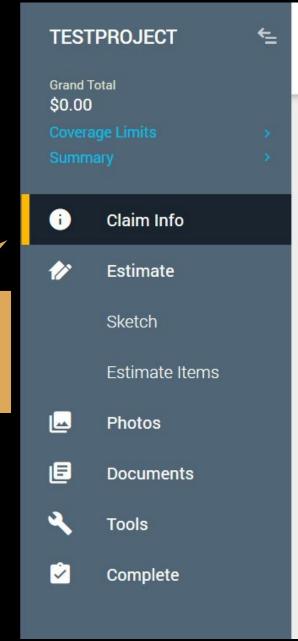

# A NEW PROJECT Tabs to Complete:

#### **Claim Info**

 Input basic claim information using the Loss Notice and Homeowner's Policy

#### Sketch

Create a visual diagram of the property

#### **Estimate Item**

 Determine estimated replacement cost

#### Documents

Finalize the report

|   | TPROJECT =                                         | Claim Info Sa<br>Insured Info Pa | arameters                          |    |                                      |                                       |                                      |   |
|---|----------------------------------------------------|----------------------------------|------------------------------------|----|--------------------------------------|---------------------------------------|--------------------------------------|---|
|   |                                                    |                                  | Insured Info                       |    |                                      |                                       |                                      | ^ |
|   | Claim Info                                         |                                  | Name                               |    | Email                                |                                       |                                      |   |
|   | Estimate                                           |                                  | Address Type<br>Property           | *  |                                      |                                       |                                      |   |
|   | Photos                                             |                                  | Street                             |    | City                                 | State                                 | Zip Code                             |   |
|   | Documents                                          |                                  |                                    |    |                                      | Select option                         |                                      |   |
|   | Tools                                              |                                  | Country<br>USA                     | •  | Latitude<br>0.000000                 | Longitude<br>0.000000                 | Primary Address                      |   |
|   | Complete                                           |                                  | Phone Type<br>Home                 | •  | Phone #                              | Ext.                                  | ✓ Primary Phone                      |   |
|   |                                                    |                                  | Dates (Central Standard Tim        | e) |                                      |                                       |                                      | ^ |
|   |                                                    |                                  | Date Entered<br>11/18/2021 8:18 AM |    | Date Assigned<br>M/D/YYYY H:MM AM/PM | Est. Completed<br>M/D/YYYY H:MM AM/PM | Job Completed<br>M/D/YYYY H:MM AM/PM |   |
|   | Save and Exit                                      |                                  | Personnel                          |    |                                      |                                       |                                      | ^ |
| e | e® is a registered trademark of<br>Solutions, Inc. |                                  | Estimator                          | Ξ  | Reference                            |                                       |                                      |   |

### Insured Info (Customer)

• Name

• Email

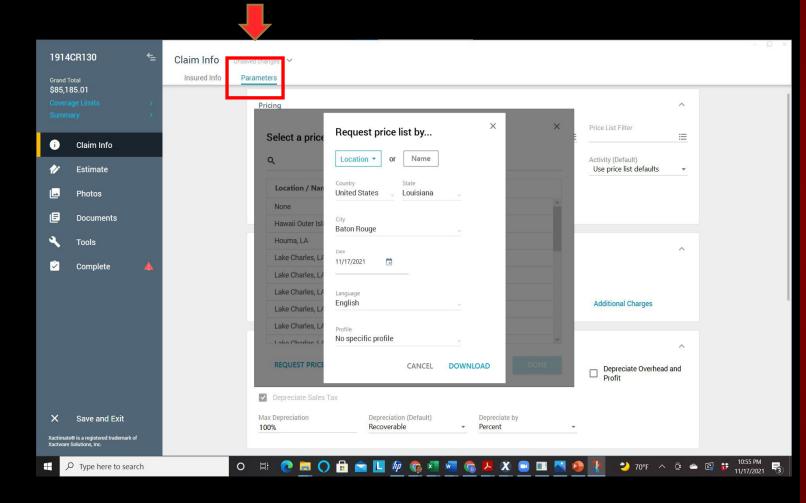

#### Parameters

#### Pricelist

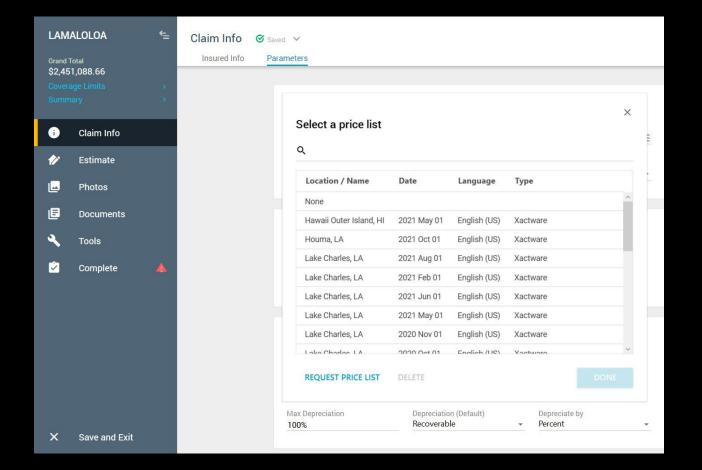

#### Parameters

#### Pricelist

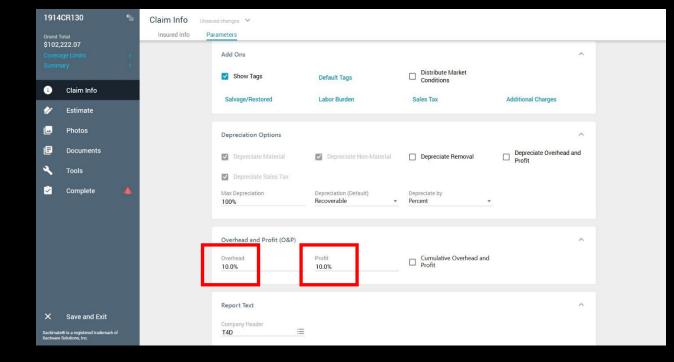

#### Parameters

Overhead & Profit - 10/10

### BUILDING THE ESTIMATE

Xactimate

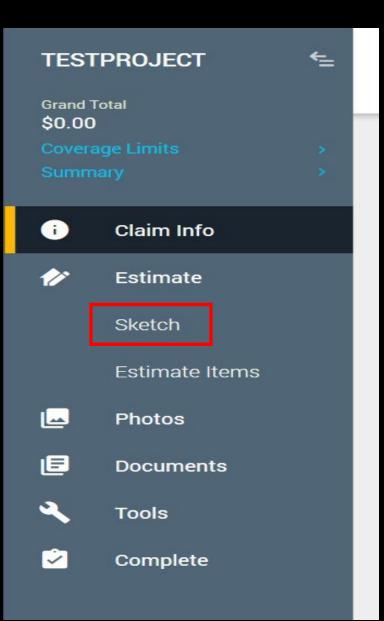

### ESTIMATE

#### Sketch – To build Estimate

tree

Sketch Roof

Sketch Rooms

| Roo                                                                 | f Sketch                                                                                                    | Select type of roof (hip<br>or gable)                                                                                           |                            |
|---------------------------------------------------------------------|----------------------------------------------------------------------------------------------------|----------------------------------------------------------------------------------------------------|----------------------------|
| TESTPROJECT 🗧                                                       | Sketch 🞯 Saved 🗸                                                                                                    |                                                                                                    |                            |
| Grand Total<br>\$0.00<br>Coverage Limits ><br>Summary >             | Tools       Options       XactSo       Annotation         Image: Star of the star of the star of the |                                                                                                    | y from Underlay            |
| i Claim Info                                                        |                                                                                                    |                                                                                                    |                            |
| 🛷 Estimate                                                          |                                                                                                    |                                                                                                    |                            |
| Sketch                                                              |                                                                                                    |                                                                                                    |                            |
| Estimate Items                                                      |                                                                                                    |                                                                                                    | Quantity                   |
| 🛥 Photos                                                            |                                                                                                    | FACE         SQ FT         # SQs           F1 (A)         F1         75.89         0.76           F2         75.90         0.76 | 4.00                       |
| E Documents                                                         |                                                                                                    | F2         75.89         0.76           Estimated Total:         151.79         1.52                                            |                            |
| 🔍 Tools                                                             |                                                                                                    | F2 (B)                                                                                                    |                            |
| ☑ Complete                                                          |                                                                                                    | Sketch roof based<br>measurements                                                                                               | ON<br>N<br>①<br>Main Level |
| × Save and Exit                                                     | Search Images Symbols SKETCH1 Main Level                                                                                                    | + View                                                                                                    |                            |
| Xactimate® is a registered trademark of<br>Xactware Solutions, Inc. | Items           #         Cat         Sel         Act         Notes         Description                                                                                                    | Calc Quantity Unit Unit Price Sales Tax RCV Depreciation ACV                                                                    |                            |

# **ROOF SKETCH**

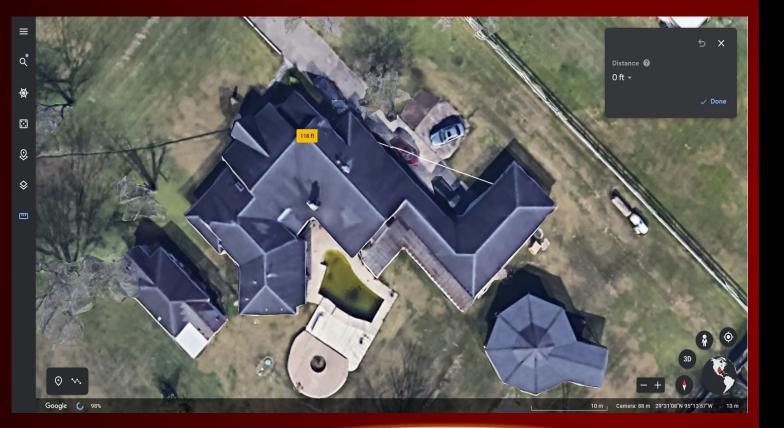

#### **Use Google Earth to Measure Your Roof**

- Create a new folder for each item you sketch:
  - Roofs
  - Exterior Elevations
  - Interior Rooms
  - Detached Structures
- Roof Sketching Know the different roof types:
  - ➤ Gable
  - ≻ Hip
  - Flat/Shed
  - Gambrel
  - ➢ Partial Hip

# **Roof Properties**

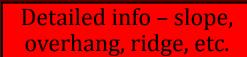

| Sketch Unsa         | aved changes | ~                                 |                         |       | 7                       |                                       |               |                                                                                                    |             |           |                |           | - 🗆 ×                                                                                                    |
|---------------------|--------------|-----------------------------------|-------------------------|-------|-------------------------|---------------------------------------|---------------|----------------------------------------------------------------------------------------------------|-------------|-----------|----------------|-----------|----------------------------------------------------------------------------------------------------|
| Unction 0138        |              |                                   |                         |       |                         |                                       |               |                                                                                                    |             |           |                |           |                                                                                                    |
|                     | tions 2      | XactScope Annot                   | ation                   |       |                         |                                       |               |                                                                                                    |             |           |                |           |                                                                                                    |
| 💊 🗠 🛅 🛍 🛰 💧         |              |                                   |                         |       |                         |                                       |               |                                                                                                    |             |           |                |           |                                                                                                    |
| 📮 Room 🝷 📴 Roo      | oof 🗸 🚛      | 🛦 Deck 🏾 🏠 Doorway                | - 🕮 Missing Wall 🖉 eak  | 4. FI | lip 🔹 👶 Rotate 👻        | ① Orien                               | tation -      | Block                                                                                                    | - Line      | Copy fron | n Underlay     |           |                                                                                                    |
|                     |              | Fence 🗝 Window                    |                         |       | Scale                   |                                       | g Orientation | Area                                                                                                    | Point       |           |                |           |                                                                                                    |
| Search              |              | -                                 |                         |       |                         | · · · · · · · · · · · · · · · · · · · |               |                                                                                                    |             | 1         |                |           |                                                                                                    |
|                     |              | ≣↓ ĝ↓   k⊃                        |                         |       |                         |                                       |               |                                                                                                    |             |           |                |           |                                                                                                    |
| • Sear              | rch 🔻        | Roof Properties - Ro<br>⊐ General | pof1                    |       |                         |                                       |               |                                                                                                    |             |           |                |           |                                                                                                    |
|                     |              | Name                              | Roof1                   |       |                         |                                       |               |                                                                                                    |             |           |                |           |                                                                                                    |
|                     |              | Grouping Code                     | ROOF1                   |       |                         |                                       |               |                                                                                                    |             |           |                |           |                                                                                                    |
|                     |              | Extend Roof Walls                 | ☆ Yes                   |       |                         |                                       |               |                                                                                                    |             |           |                |           |                                                                                                    |
|                     |              | Roof Wall Height<br>Show Label    | 0" Auto                 |       |                         |                                       |               |                                                                                                    |             |           |                |           |                                                                                                    |
|                     |              | 크 Dimensions                      | Yes                     |       |                         |                                       |               |                                                                                                    |             |           |                |           |                                                                                                    |
|                     |              | Roof Type                         | Gable                   |       |                         |                                       | _             |                                                                                                    |             |           |                |           |                                                                                                    |
|                     |              | Eave Heights                      |                         |       | 12'                     |                                       |               |                                                                                                    |             |           |                |           |                                                                                                    |
|                     |              | Overhang - Eave                   | 16"                     |       | Properties              |                                       | E/ CE         |                                                                                                    | SQ FT       | # SQs     | Slope -        | Rise / 12 |                                                                                                    |
|                     |              | Overhang - Rake                   | 12"                     |       | F1 (A)                  | 0 0                                   | F1            |                                                                                                    | 75.89       | 0.76      |                | 4.00      |                                                                                                    |
|                     |              | Rafter - A                        | 6' 3 7/8"               | ß     | CE .                    |                                       | F2            |                                                                                                    | 75.89       | 0.76      |                | 4.00      |                                                                                                    |
|                     |              | Rafter - B                        | 6' 3 7/8"               | £     | ₽ ₽ <b><u>Roof1</u></b> |                                       | Estimated     | d Total:                                                                                                    | 151.79      | 1.52      |                |           |                                                                                                    |
|                     |              | Ridge                             |                         |       | F2 (D)                  | 6.4"                                  | Lotinated     |                                                                                                    | 101115      | 1.02      |                |           |                                                                                                    |
|                     |              | Roof Span                         | 12'                     | £     | F2 (B)                  |                                       |               |                                                                                                    |             |           |                |           |                                                                                                    |
|                     |              | Slope - Rise / 12                 |                         |       |                         | <u> </u>                              |               |                                                                                                    |             |           |                |           |                                                                                                    |
|                     |              | 크 Display                         |                         |       |                         |                                       |               |                                                                                                    |             |           |                |           |                                                                                                    |
|                     |              | Color                             | 0, 140, 143, 150        |       |                         |                                       |               |                                                                                                    |             |           |                |           |                                                                                                    |
|                     |              | Texture                           | None                    |       |                         |                                       |               |                                                                                                    |             |           |                |           |                                                                                                    |
|                     |              | ⊐ Construction                    |                         |       |                         |                                       |               |                                                                                                    |             |           |                |           |                                                                                                    |
|                     |              | Roof Framing                      | None                    |       |                         |                                       |               |                                                                                                    |             |           |                |           |                                                                                                    |
|                     |              | Roof Wall                         | None                    | 1.1   |                         |                                       |               |                                                                                                    |             |           |                |           |                                                                                                    |
|                     |              | Variables                         |                         |       |                         |                                       |               |                                                                                                    |             |           |                |           |                                                                                                    |
|                     |              | All Variables                     | Click for all variables |       |                         |                                       |               |                                                                                                    |             |           |                |           |                                                                                                    |
|                     |              | EAVE                              | 24 ft                   |       |                         |                                       |               |                                                                                                    |             |           |                |           |                                                                                                    |
|                     |              | F1SF                              | 75.89 ft <sup>2</sup>   |       |                         |                                       |               |                                                                                                    |             |           |                |           |                                                                                                    |
|                     |              | F1SQ                              | 0.76 sq                 |       |                         |                                       |               |                                                                                                    |             |           |                |           | Ŷ                                                                                                    |
|                     |              | F2SF                              | 75.89 ft <sup>2</sup>   |       |                         |                                       |               |                                                                                                    |             |           |                |           |                                                                                                    |
|                     |              | F2SQ                              | 0.76 sq                 |       |                         |                                       |               |                                                                                                    |             |           |                |           |                                                                                                    |
|                     |              | FLASH                             | 0 ft                    |       |                         |                                       |               |                                                                                                    |             |           |                | Mai       | n Level                                                                                                    |
|                     |              | HIP                               | 0 ft                    |       |                         |                                       |               |                                                                                                    |             | 1         |                |           |                                                                                                    |
| Search Images Symbo | ols          | SI E P                            | 49.3 ft                 |       |                         |                                       |               | <au< td=""><td>to Below&gt; 🔻</td><td>View 👻 🗌</td><td>□ {?? <b>⊂</b></td><td>e e e</td><td>Image: A start and a start and a start a start a st</td></au<> | to Below> 🔻 | View 👻 🗌  | □ {?? <b>⊂</b> | e e e     | Image: A start and a start and a start a start a st |
|                     |              | R                                 | 12 ft                   |       |                         |                                       |               |                                                                                                    |             |           |                |           |                                                                                                    |
| Items               |              | RAKE                              | 25.3 ft                 |       |                         |                                       |               |                                                                                                    |             |           |                |           |                                                                                                    |
| # Cat Sel Act Note  | tes Descript | tion SF                           | 151.79 ft <sup>2</sup>  |       | V Unit Unit Price Sale  | es Tax RCV                            | Depreciation  | ACV                                                                                                    |             |           |                |           |                                                                                                    |
|                     |              |                                   | 4.50                    |       |                         |                                       |               |                                                                                                    |             |           |                |           |                                                                                                    |

# Roof – In 3D

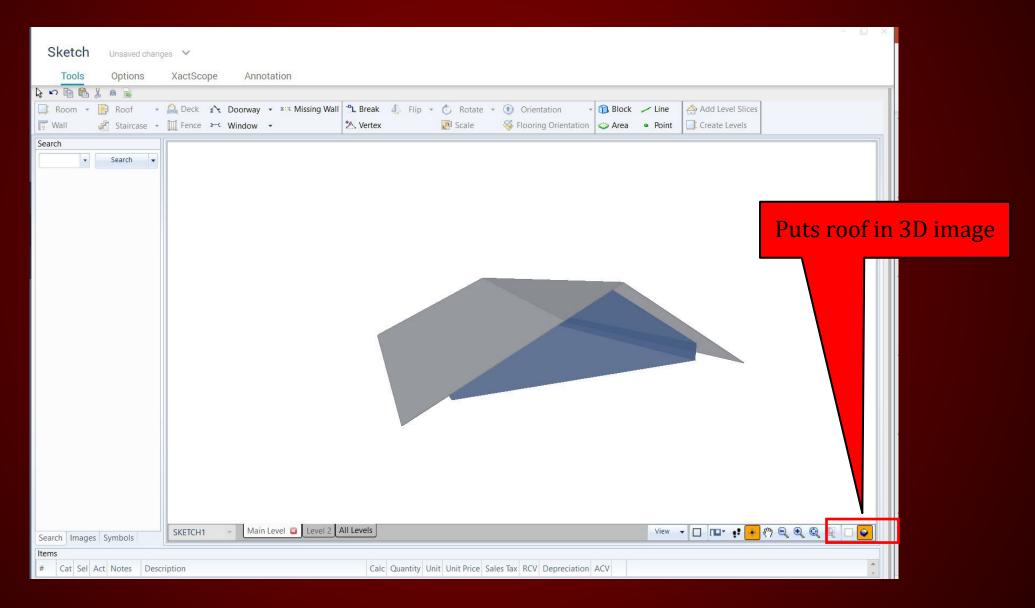

#### **Room Sketch** Select to sketch room Sketch Unsaved changes 💉 Annotation Tools Options 🔈 🖍 🗈 🖻 Room Roof 🝷 🔐 Deck 🏠 Doorway 👻 Missing Wall 🕆 Break 🥼 Flip 🝷 🎲 Rotate 👻 🕥 Orientation - 👔 Block 🖌 Line Copy from Underlay 🚜 Staircase 👻 🛄 Fence 🛏 Window 👻 👫 Snap Line 🛛 🖄 Vertex Scale Section Area • Point 📲 wali Search -Search 👻 - 12' 6" \_\_\_\_\_\_ 12' 6" \_\_\_\_\_ ≣i gi ⊨∽ Room Properties - Bedroom, Livingroom ⊐ General **♦**Bedroom Livingroom Show Label Yes Type <multiple> Dimensions Floor Height 0" Relation to Level Above Room properties – wall Wall Thickness 1" Ceiling Ceiling Type Box framing & height; ceiling **Ceiling Height** Display type & height; etc. Ceiling Color 209, 215, 217 **Ceiling Texture** None 130, 120, 120 Floor Color Floor Texture None Construction Floor None Footing None N None $\sim$ î Level 2 <Auto Below> 🔻 View 🔻 🗖 🥐 🔍 🍭 🍭 SKETCH1 🗌 💽 😜 Search Images Symbols Items Drag a column header and drop it here to group by that column

# Room Sketch 3D

| Sketch Unsaved chang                                 | ies 🗸                                                                                      | - U ×                                        |
|------------------------------------------------------|--------------------------------------------------------------------------------------------|----------------------------------------------|
| Tools Options                                        | XactScope Annotation                                                                       |                                              |
| 🔉 🕫 🛍 🐰 🙉 📓                                          |                                                                                            |                                              |
|                                                      | 🚔 Deck 🏠 Doorway 🔹 🕮 Missing Wall 🖺 Break 👍 Flip 👻 🕐 Rotate 👻 🚯 Orientation 💦 👘 Block 🦟 Li |                                              |
| [ Wall 🤄 Staircase 🔻                                 | 🔟 Fence 🕶 Window 🔹 🖄 Vertex 🔯 Scale 🚳 Flooring Orientation 🔷 Area 🔹 P                      | oint Create Levels                           |
| Search                                               |                                                                                            |                                              |
| ▼ Search ▼                                           |                                                                                            |                                              |
|                                                      |                                                                                            |                                              |
|                                                      |                                                                                            | Fo view rooms in 3D                          |
|                                                      |                                                                                            |                                              |
| Search Images Symbols Items # Cat Sel Act Notes Desc |                                                                                            | fiew ▼ □ □ • • • • • • • • • • • • • • • • • |

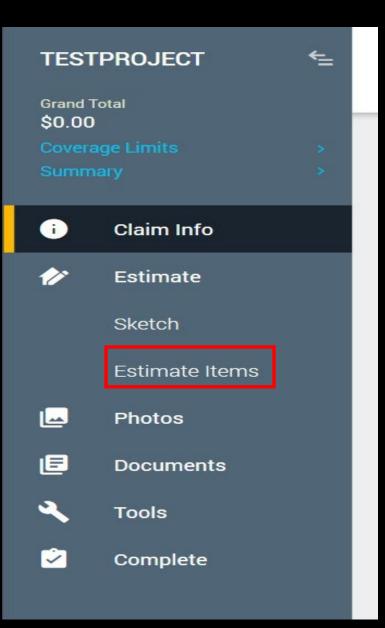

### ESTIMATE

### Estimate Items – Add line

#### items

### CLAIM INFO

Coverage/Loss

# Claim Info: Coverage/Loss

| Image: Second second secon | ns Complete                     |               |              |                                    |          |         |             |              | Print Sa | <u>rve &amp; Exit</u> <u>He</u> |
|----------------------------------------------------------------------------------------------------|---------------------------------|---------------|--------------|------------------------------------|----------|---------|-------------|--------------|----------|---------------------------------|
|                                                                                                    | ss Recap Report Management      |               |              |                                    |          |         |             |              |          |                                 |
|                                                                                                    | _                               |               |              |                                    |          |         |             |              |          |                                 |
| he next section is                                                                                                    | Loss Information                |               |              |                                    |          |         |             |              |          |                                 |
| Coverage/Loss"                                                                                                    | Claim Number: Adj. File Number: |               |              |                                    |          |         |             |              |          |                                 |
| loverage/Loss                                                                                                    | Policy Number:                  |               |              |                                    |          |         |             |              |          |                                 |
|                                                                                                    | Type of Loss:                   | <none></none> |              |                                    |          |         |             |              |          |                                 |
|                                                                                                    | Cause of Loss:                  | Ψ.            |              |                                    |          |         |             |              |          |                                 |
|                                                                                                    | Cat Code:                       |               |              |                                    | -        |         |             |              |          |                                 |
|                                                                                                    | Policy Dates:                   | to            |              | Policy Type:<br>Apply Deductible   | Homeowne | r •     |             |              |          |                                 |
|                                                                                                    | Initial Coverage:               |               |              | <ul> <li>Across all Cov</li> </ul> |          | \$0.00  |             |              |          |                                 |
|                                                                                                    | Form Numbers:                   | 4             |              | Coverage Spe                       | ofic     | 50.00   |             |              |          |                                 |
|                                                                                                    | Coverages                       |               |              |                                    |          |         |             |              |          |                                 |
|                                                                                                    | Coverage                        |               | Policy Limit | Apply To                           | ITV      | Reserve | Options     |              |          |                                 |
|                                                                                                    | Dwelling                        |               | \$0.00       | R/C                                | 0%       | \$0.00  | Add Options | Remove       |          |                                 |
|                                                                                                    | Other Structures                |               | \$0.00       | R/C                                | 0%       | \$0.00  | Add Options | Remove       |          |                                 |
|                                                                                                    | Contents                        |               | \$0.00       | R/C                                | 0%       | \$0.00  | Add Options | Remove       |          |                                 |
|                                                                                                    | Loss of Use                     |               | \$0.00       |                                    |          | \$0.00  |             |              |          |                                 |
|                                                                                                    | Add Coverage                    |               |              |                                    |          |         | <b>V</b>    | Apply Limits |          |                                 |

Language: English (United States) Profile: Carrier Status: In Progress April 15, 2017 Sub Total: \$0.00 Inspection Grand Total: \$0.00

You can find the information on the "Loss Notice" or "Declaration Page" found in the claim management system.

# Claim Info: Coverage/Loss

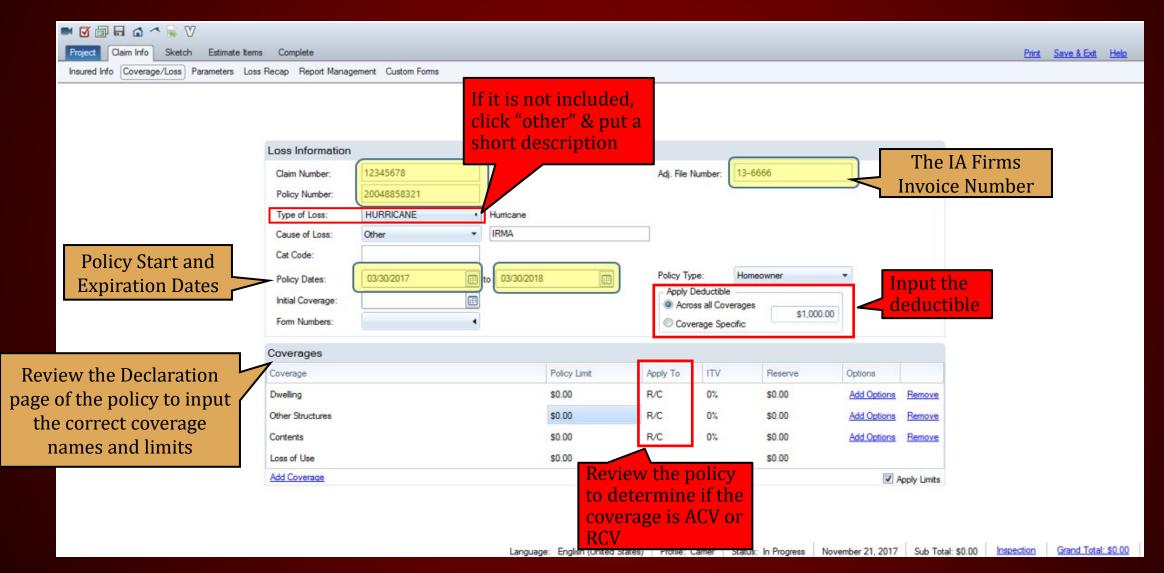

### ADD COVERAGE

A blank blue box will appear. Click it to select coverage from the drop-down selection

Click "Add Coverage" to add additional coverage

| Loss Information  |             |               |             |             |                            |                 |             |             |
|-------------------|-------------|---------------|-------------|-------------|----------------------------|-----------------|-------------|-------------|
| Claim Number:     | 12345678    |               |             | Adj. File I | Number:                    | 13-6666         |             |             |
| Policy Number:    | 20048858321 |               |             |             |                            |                 |             |             |
| Type of Loss:     | HURRICANE   | Humicane      |             |             |                            |                 |             |             |
| Cause of Loss:    | Other •     | IRMA          |             | V           |                            |                 |             |             |
| Cat Code:         |             |               |             |             |                            |                 |             |             |
| Policy Dates:     | 03/30/2017  | to 03/30/2018 |             | Policy Ty   |                            | Homeowner       | -           |             |
| Initial Coverage: |             |               |             |             | Deductible<br>oss all Cove | erages          | _           |             |
| Form Numbers:     | •           |               |             | Cov.        | erage Spe                  | cific \$1,000.0 | 00          |             |
| Coverages         |             |               |             |             |                            |                 |             |             |
| Coverage          |             | P             | olicy Limit | Apply To    | ITV                        | Reserve         | Options     |             |
| Dwelling          |             | s             | 212,000.00  | R/C         | 0%                         | \$0.00          | Add Options | Remove      |
| Other Structures  |             | s             | 21,200.00   | R/C         | 0%                         | \$0.00          | Add Options | Remove      |
| Contents          |             | s             | 0.00        | R/C         | 0%                         | \$0.00          | Add Options | Remove      |
|                   |             | 5             | 0.00        | R/C         | 0%                         | \$0.00          | Add Options | Remove      |
| Loss of Use       |             | s             | 0.00        |             |                            | \$0.00          |             |             |
| Add Coverage      |             |               |             |             |                            |                 | <b>V</b> 4  | oply Limits |

### ADD COVERAGE

#### M 🖉 🗊 🖬 🖬 🗥 🐂 🕅

Project Claim Info Sketch Estimate Items Complete

Insured Info Coverage/Loss Parameters Loss Recap Report Management Custom Forms

| Information  | Б           | Coverages                 |           |                  | ;         | ×      |            |                         |             |   |
|--------------|-------------|---------------------------|-----------|------------------|-----------|--------|------------|-------------------------|-------------|---|
| n Number:    | 12345678    |                           |           |                  |           | 66     |            |                         |             |   |
| cy Number:   | 20048858321 | Coverage                  |           | Туре             | ОК        |        |            |                         |             |   |
| e of Loss:   | HURRICANE   | Dwelling                  |           | Structural       | UK        |        | <b>Cl</b>  | ick "Ad                 | d" to       |   |
| se of Loss:  | Other       | Other Structures          |           | Other Structures | Cancel    |        | ad         | d addit                 | ional       |   |
| 8,0407       |             | Contents                  |           | Contents         |           |        |            |                         |             |   |
| Code:        |             | ALE                       |           | Contents         | Add       |        |            | verage                  |             | - |
| cy Dates:    | 03/30/2017  | Bodily Injury & Personal  | Propert_  | Contents         | Edit      | owner  |            | -                       |             |   |
|              |             | Comprehensive Mobile      | Home      | Structural       |           |        |            | 1                       |             |   |
| al Coverage: |             | Comprehensive Unatta      | ched A_   | Other Structures | Delete    |        | \$1,000.00 |                         |             |   |
| n Numbers:   | -           | Coverage A - Dwelling     |           | Structural       | Options • |        | \$1,000.00 |                         |             |   |
|              |             | Coverage B - Other Str    | uctures   | Other Structures | Options - |        |            |                         |             |   |
| rages        |             | Endoments Conts           |           | Contents         |           |        |            |                         |             |   |
| age          |             | Incr Limits Building - Na | med Pe_   | Structural       |           | Reserv | /e         | Options                 |             |   |
|              |             | Law and Ordinance         |           | Structural       |           |        |            |                         |             |   |
| ng           |             | Personal Property         |           | Contents         |           | \$0.00 |            | Add Options             | Remove      |   |
| Structures   |             | Scheduled Farm Persor     | nal Prop_ | Other Structures |           | \$0.00 |            | Add Options             | Remove      |   |
| nts          |             | Screened Enclosures a     | nd Car_   | Other Structures |           | \$0.00 |            | Add Options             | Remove      |   |
|              |             |                           |           |                  |           |        |            | State a stranger of the |             |   |
|              |             | 1                         | \$0.00    | R/C              | 0%        | \$0.00 |            | Add Options             | Remove      |   |
| of Use       |             |                           | \$0.00    |                  |           | \$0.00 |            |                         |             |   |
| overage      |             |                           |           |                  |           |        |            |                         | oply Limits |   |

Print Save & Exit Help

# The Complete "Coverage/Loss" Section

| Claim Info Sketch Estimate  | tems Complete          |            |                |               |             |                                 |            |             |             | Print | Save & Exit |   |
|-----------------------------|------------------------|------------|----------------|---------------|-------------|---------------------------------|------------|-------------|-------------|-------|-------------|---|
| fo Coverage/Loss Parameters | Loss Recap Report Mana | gement     |                |               |             |                                 |            |             |             |       |             | Ĩ |
|                             | Loss Information       | 1          |                |               |             |                                 |            |             |             |       |             |   |
|                             | Claim Number:          | 2730871    |                |               | Adj. File I | Number: 13-65                   | 581        | 7           |             |       |             |   |
|                             | Policy Number:         | 2004452229 |                |               |             |                                 |            | -           |             |       |             |   |
|                             | Type of Loss:          | WATER •    | Water Damage   |               |             |                                 |            |             |             |       |             |   |
|                             | Cause of Loss:         | Other 🔻    | Water Heater I | .eak In Attic |             |                                 |            |             |             |       |             |   |
|                             | Cat Code:              |            |                |               |             |                                 |            |             |             |       |             |   |
|                             | Policy Dates:          | 11/29/2016 | to 11/29/2017  |               | Policy Ty   | and the second second           | eowner     | •           |             |       |             |   |
|                             | Initial Coverage:      |            |                |               |             | Deductible<br>iss all Coverages | (          |             |             |       |             |   |
|                             | Form Numbers:          | •          |                |               | Cov         | erage Specific                  | \$1,000.00 |             |             |       |             |   |
|                             | Coverages              |            |                |               |             |                                 |            |             |             |       |             |   |
|                             | Coverage               |            |                | Policy Limit  | Apply To    | ITV                             | Reserve    | Options     |             |       |             |   |
|                             | Dwelling               |            |                | \$250,000.00  | R/C         | 0%                              | \$0.00     | Add Options | Remove      |       |             |   |
|                             | Other Structures       |            |                | \$25,000.00   | R/C         | 0%                              | \$0.00     | Add Options | Remove      |       |             |   |
|                             | Personal Property      |            |                | \$175,000.00  | R/C         | 0%                              | \$0.00     | Add Options | Remove      |       |             |   |
|                             | Loss of Use            |            |                | \$50,000.00   |             |                                 | \$0.00     |             |             |       |             |   |
|                             | Add Coverage           |            |                |               |             |                                 |            |             | oply Limits |       |             |   |

### CLAIM INFO

Parameters

# **Claim Info: Parameters**

### Follow three steps when completing this section.

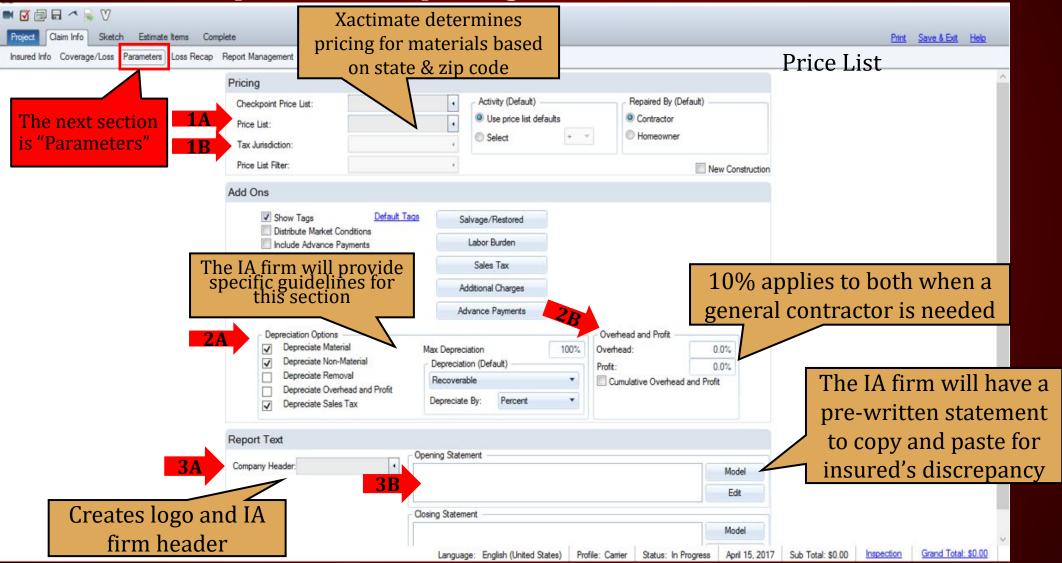

### Step 1A: Pricing – Checkpoint Price List

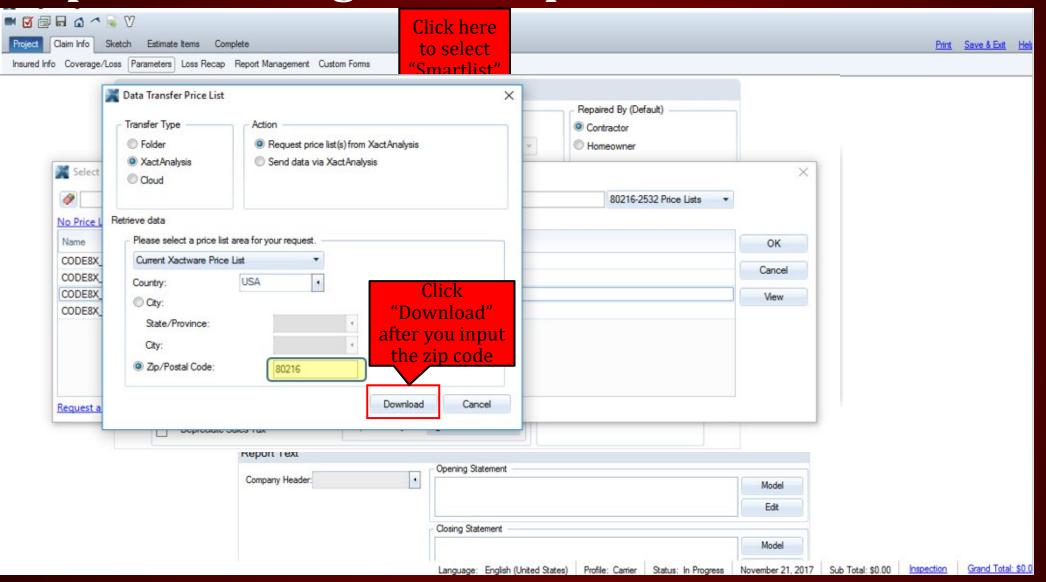

# Step 1B: Pricing – Tax Jurisdiction

| 🛤 🔯 🗊 🖬 🍙 🦳 🗟 🕅                                                                           | Pricing                                                                                                    | Sales Tax Jurisdictions                                                                                                    | ×                           |                                                                  |                                  |
|-------------------------------------------------------------------------------------------|----------------------------------------------------------------------------------------------------|----------------------------------------------------------------------------------------------------|-----------------------------|------------------------------------------------------------------|----------------------------------|
| Project Claim Info Sketch Estimate Items<br>Insured Info Coverage/Loss Parameters Loss Re | Tax Jurisdiction: 7.6<br>Price List Filter:                                                                                                    | 802162532 Jurisdictik 🔻                                                                                                    | ОК                          | ntractor<br>meowner                                              | <u>Print Save &amp; Exit Het</u> |
|                                                                                           | Add Ons  Show Tags Distribute Market Conditio Include Advance Paymer  Depreciation Options Depreciate Material Depreciate Non-Materi Depreciate Removal Depreciate Removal Depreciate Sales Tax  Report Text Company Header: | Select the highest<br>percentage available.<br>Do not select the<br>"Commercial" option<br>unless it is a<br>commercial claim. | Cancel<br>View<br>Options • | d Profit<br>0.0%<br>0.0%<br>Overhead and Profit<br>Model<br>Edit |                                  |
|                                                                                           |                                                                                                    | Closing Statement                                                                                                    |                             | Model                                                            |                                  |

# Step 3A: Report Text – Company Header

| 📈 Ada    | d Company Header I | nformation |                                       | : |
|----------|--------------------|------------|---------------------------------------|---|
| Profile: | Carrier            | -          | Info:                                 |   |
| Code:    | 1ST_PC             |            | 3131 Mckinney Ave<br>Dallas, Tx 75204 |   |
|          | y Name:            |            |                                       |   |
| 1st PC   |                    |            |                                       |   |
|          |                    |            |                                       |   |
| lma      | sge:               |            |                                       |   |
|          |                    |            |                                       |   |
|          |                    |            |                                       |   |
|          |                    |            |                                       |   |
|          |                    |            |                                       |   |
|          |                    |            | Real Provide State                    |   |
|          |                    |            |                                       |   |
|          |                    |            |                                       |   |
|          |                    |            |                                       |   |
|          |                    |            |                                       |   |
|          |                    |            |                                       |   |
|          |                    |            |                                       |   |
|          |                    |            | lstec                                 |   |

| Click here to<br>upload photos<br>taken during the<br>inspection |           |            |                        |           |
|------------------------------------------------------------------|-----------|------------|------------------------|-----------|
| BIRD_ 318146_DUMMY - Xacti                                       | imate Est | imate *    |                        |           |
|                                                                  |           |            |                        |           |
| Project Claim Info Sketch                                        | Estimate  | Items Com  | nplete                 |           |
| Insured Info Coverage/Loss Pa                                    | rameters  | Loss Recap | Report Management Cust | tom Forms |
|                                                                  |           |            | Checkpoint Price List: | C         |
|                                                                  |           |            | Price List:            | C         |
|                                                                  |           |            | Tax Jurisdiction:      | 7.6       |
|                                                                  |           |            | Price List Filter:     |           |
|                                                                  |           |            |                        |           |
|                                                                  |           |            | Add Ons                |           |

### PHOTO REPORT

Parameters

Photos should be labeled and in the correct order!

### THREE EASY STEPS TO UPLOAD PHOTOS

Step Two

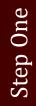

- Create a folder on desktop
- Name folder by insured's:
  - Last Name
  - Claim
     Number

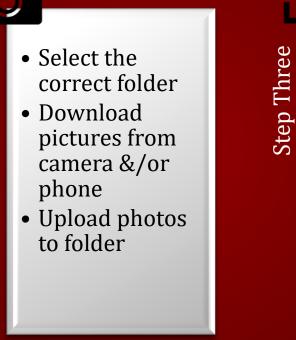

 Download pictures into Xactimate

# **Uploading Photos**

- Create a folder on desktop
- Name folder by insured's:
  - Last Name

<u>Step One</u>

TWO

Step

• Claim Number

- Select the correct folder
  Download pictures from camera &/or phone
- Upload photos to folder

### The Proper Order for Photos :

- Risk Overview
- Risk Location
- Roof (Full 360)
- Elevations (Full 360)
- Interior (Inspect ALL rooms 2 pics minimum per room if no damage)
- Other Structures Detached Garage, Fence, Detached Shed, Etc.
- Personal Property (If applicable)

Photos should be labeled and in the correct order!

# Downloading Photos

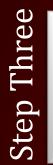

 Download pictures into Xactimate

| 📕 Select Images                                                                                                    |         |                                       |                       |                     |      |     |                                      |                   | Х |
|----------------------------------------------------------------------------------------------------|---------|---------------------------------------|-----------------------|---------------------|------|-----|--------------------------------------|-------------------|---|
| 🗧 🔶 👻 🛧 📙 > Dropbo                                                                                                    | ox → Ad | ljuster Documents > 2Hurricane IRMA : | > OCC > CLAIMS > RAFA | EL PIMENTEL - PAID  |      | ~ Č | Search RAFAEL PIMENTER               | P                 | ٩ |
| Organize 🔻 New folder                                                                                                    |         |                                       |                       |                     |      |     |                                      |                   | 0 |
| Quick access Desktop Downloads Downloads Dropbox OneDrive Documents Pictures Adjusting CHARLES MAURICE Screenshots XACTIMATE CLASS Dropbox Adjuster Documents My Personal Primerica Documents OneDrive Documents OneDrive Documents |         | Name                                  | ated                  | Type<br>File folder | Size |     |                                      |                   |   |
| <ul> <li>Pictures</li> <li>This PC</li> <li>Desktop</li> <li>Bocuments</li> </ul>                                                                                                    | •       |                                       |                       |                     |      | ~   | Image Files (* JPG, * JPEC<br>Open C | 6, *.PN∙<br>ancel | > |

# Select Images

- Click on folder to display pictures taken at time of inspection.
- Click & Hold the "CTRL" button and the click "A" (at the same time) to select all pictures at one time.

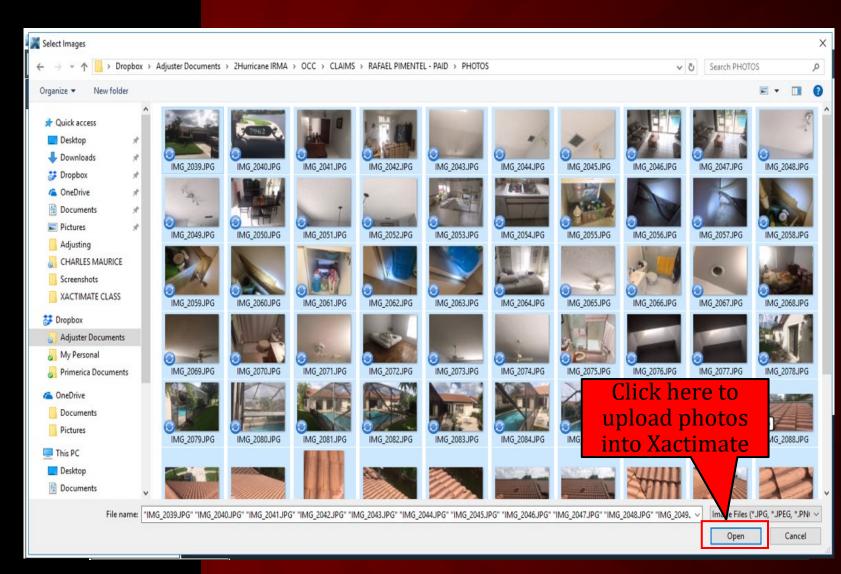

# **Complete The Photo Report**

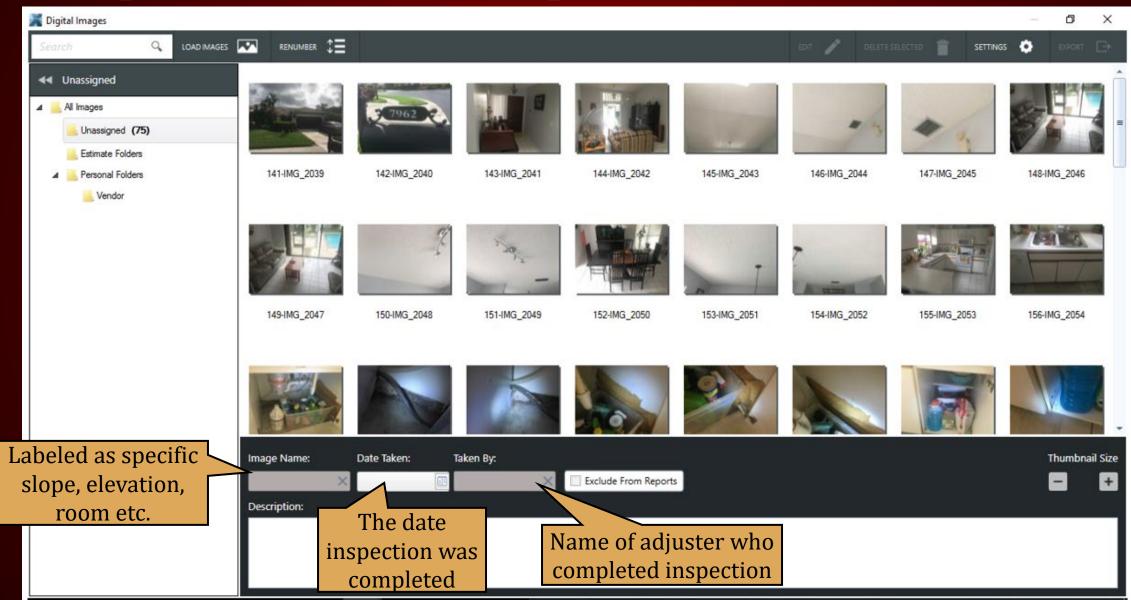

### SKETCH

# **Sketch Tab**

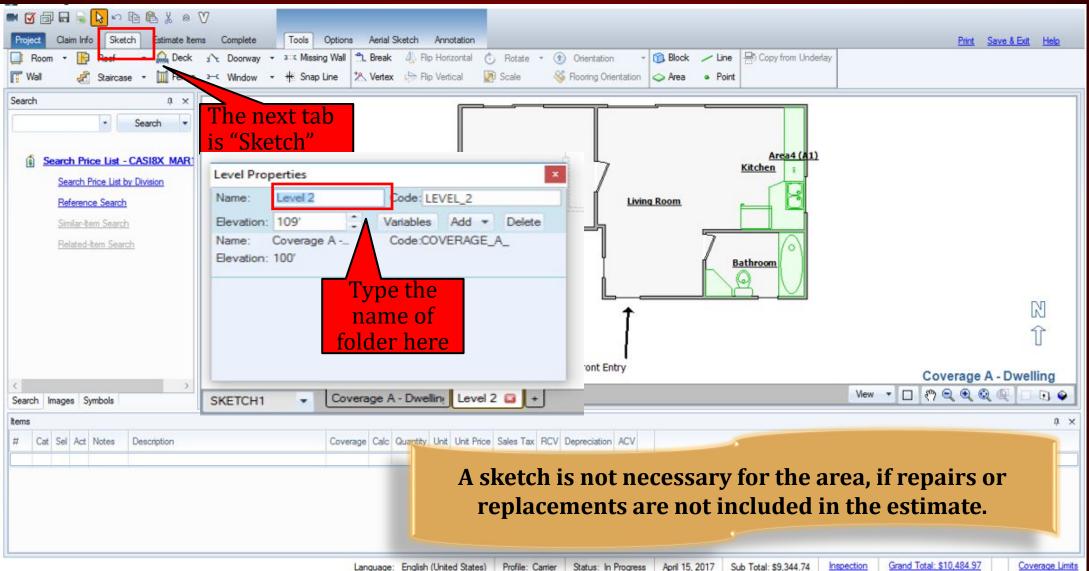

# **SKETCHING RULES**

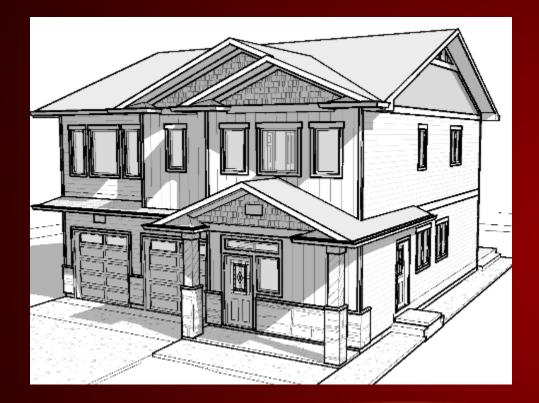

#### DO NOT SKETCH ROOF, ELEVATIONS, ROOMS IN THE SAME FOLDER.

- Create a new folder for each item you sketch:
  - Roofs
  - Exterior Elevations
  - Interior Rooms
  - Detached Structures
- Roof Sketching Know the different roof types:
  - Gable
  - ➢ Hip
  - Flat/Shed
  - Gambrel
  - Partial Hip

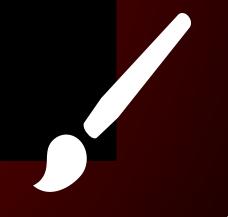

# **Sketch Tab**

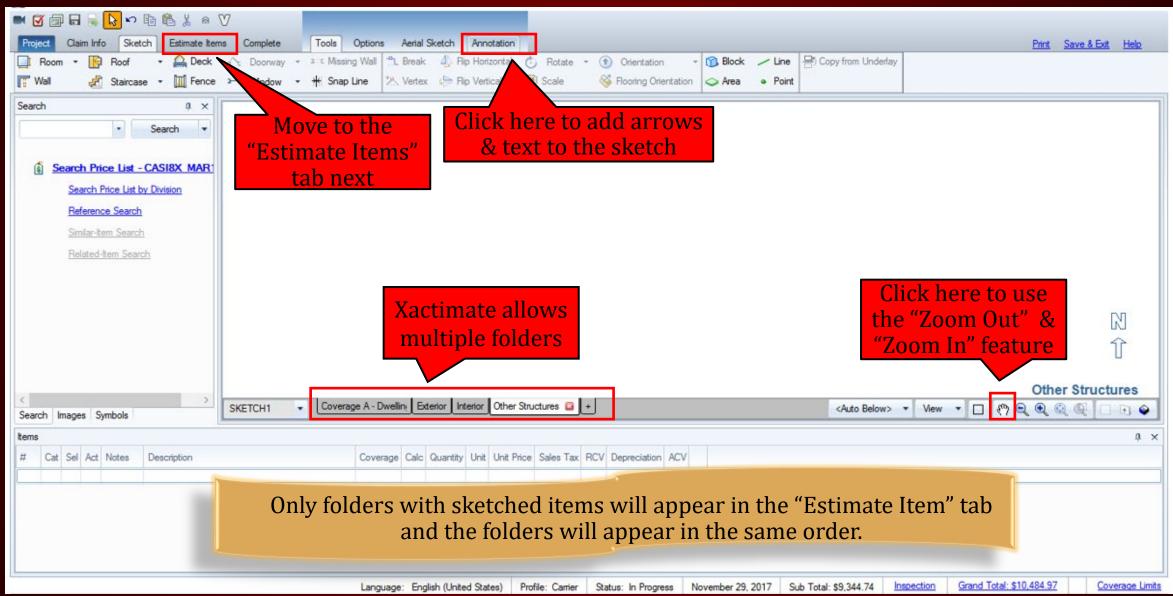

### ESTIMATE ITEMS

### Estimate Items Tab

Here

examp a tree

| Project Claim Info Sketch                                                                                                    | Estimate tems                          | Complete       | The ne                    | ext tab is                        |                            |                           |                     |                       | Print Save :        | <u>&amp; Exit Help</u> |
|----------------------------------------------------------------------------------------------------|----------------------------------------|----------------|---------------------------|-----------------------------------|----------------------------|---------------------------|---------------------|-----------------------|---------------------|------------------------|
| Items Components Supporting                                                                                                    |                                        |                | many "Estim               | ate Items'                        |                            |                           |                     |                       | Go To Item #:       | 0 Show *               |
| Grouping                                                                                                    |                                        | 0 ×            | Search                    |                                   |                            |                           |                     |                       |                     | ů ×                    |
| + Add                                                                                                    |                                        | Filter (Off) 🔹 | Home > Price List > Refer | rence                             |                            |                           |                     |                       |                     |                        |
| Group                                                                                                    | Subtotal                               | # Items        |                           | • Search                          | n <u>Filter:</u> •         |                           |                     |                       |                     |                        |
| BIRD_2818146_DUMMY   BIRD_2818146_DUMMY   Roof  Roof  Fort Bevation  Left Bevation  Right Bevation  Right Bevation  Dwelling - Interior  Bathroom 1  Ktchen  Uving Room | \$2,339.36<br>\$2,654.91<br>\$1,051.85 | 6<br>7<br>2    | Smlar Related             | BATHROOM<br>BATHROOM<br>GAME ROOM | BEDROOM<br>GARAGE          | EXTERIOR<br>EXTERIOR      | LAUNDRY             | OFFICE/DEN<br>NURSERY | FLOOR<br>PLAYROOM   | ~                      |
| Quick Entry                                                                                                    |                                        |                |                           |                                   |                            |                           |                     |                       |                     |                        |
| Cat: • Sel:                                                                                                    | alvage/Restored                        | Act: v         | ОК С                      | Cancel                            |                            |                           |                     |                       |                     |                        |
| Desc:                                                                                                    | 0.00                                   | · @ 0          | 0.00 = \$0.00             |                                   |                            |                           |                     |                       |                     |                        |
| # Cat Sel Act Note                                                                                                    | es Description                         |                | Coverage                  | Calc Quantity Unit                | Unit Price Sales Tax RC    | V Depreciation ACV        |                     |                       |                     | *<br>*                 |
|                                                                                                    |                                        |                |                           | Language: English (U              | Inited States) Profile: Ca | arrier Status: In Progres | s November 29, 2017 | Sub Total: \$6.046.12 | Inspection Grand To | stal: \$6,285,47       |

### Three easy steps to create a "General" folder

Step 1

**Click here** 

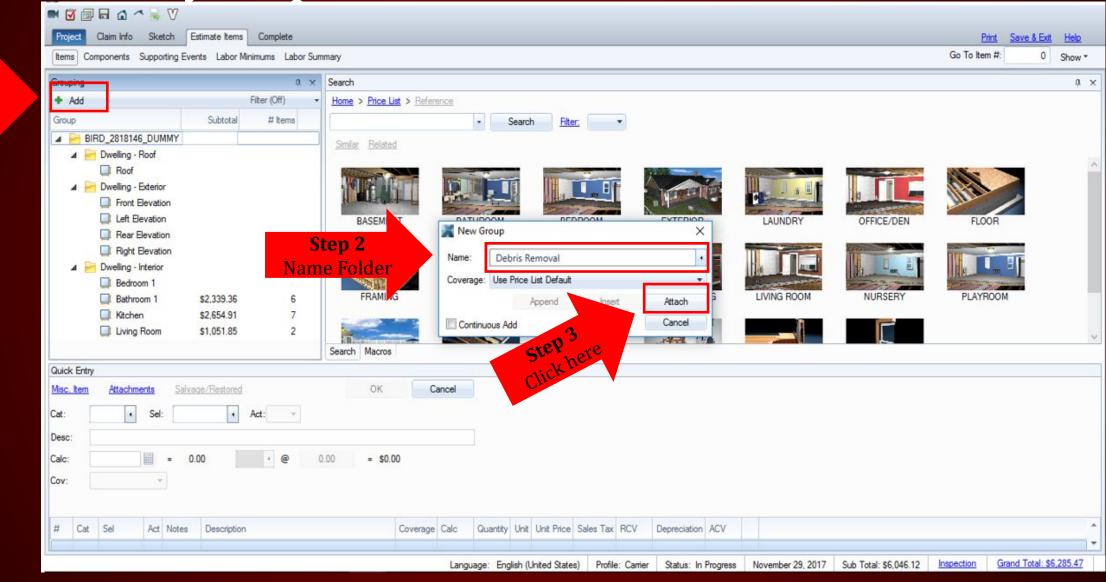

# Three easy steps to create a "General" folder

| Items Components Supporting E                                                                                                    |                                        |                       | arch                                                                                                    | Go To Item #: 0 Show *                                                 |
|----------------------------------------------------------------------------------------------------|----------------------------------------|-----------------------|----------------------------------------------------------------------------------------------------|------------------------------------------------------------------------|
| Grouping Add                                                                                                    |                                        | µ ×<br>Filter (Off) → | arch<br>ome > <u>Price List</u> > <u>Reference</u>                                                                                                    | ů ×                                                                    |
| Group                                                                                                    | Subtotal                               | # items               | Search Filter.                                                                                                    |                                                                        |
| <ul> <li>BIRD_2818146_DUMMY</li> <li>Dwelling - Roof</li> <li>Roof</li> <li>Front Bevation</li> <li>Left Bevation</li> <li>Rear Bevation</li> <li>Right Bevation</li> <li>Right Bevation</li> <li>Bedroom 1</li> <li>Bathroom 1</li> <li>Kitchen</li> <li>Lving Room</li> </ul> | \$2.339.36<br>\$2,654.91<br>\$1,051.85 | 6<br>7<br>2           | Smlar       Eested         Image: Several distance       Image: Several distance         BASEMENT       Image: Several distance         BASEMENT       Image: Several distance         BASEMENT       Image: Several distance         BASEMENT       Image: Several distance         BASEMENT       Image: Several distance         BASEMENT       Image: Several distance         BASEMENT       Image: Several distance         Image: Several distance       Image: Several distance         Image: Several distance       Image: Several distance         Image: Several distance       Image: Several distance         Image: Several distance       Image: Several distance         Image: Several distance       Image: Several distance         Image: Several distance       Image: Several distance         Image: Several distance       Image: Several distance         Image: Several distance       Image: Several distance         Image: Several distance       Image: Several distance         Image: Several distance       Image: Several distance         Image: Several distance       Image: Several distance         Image: Several distance       Image: Several distance         Image: Several distance       Image: Several distance         Image: Several diste |                                                                        |
| Quick Entry<br><u>Misc. Item Attachments Sa</u>                                                                                                    | vage/Restored                          |                       | OK Cancel                                                                                                    |                                                                        |
| Cat: • Sel: • Desc: • Calc: • Cov: •                                                                                                    | -                                      | Act:                  | When searchi                                                                                                    | ing for specific line items use the click on a specific image picture. |

New

### COMPLETE

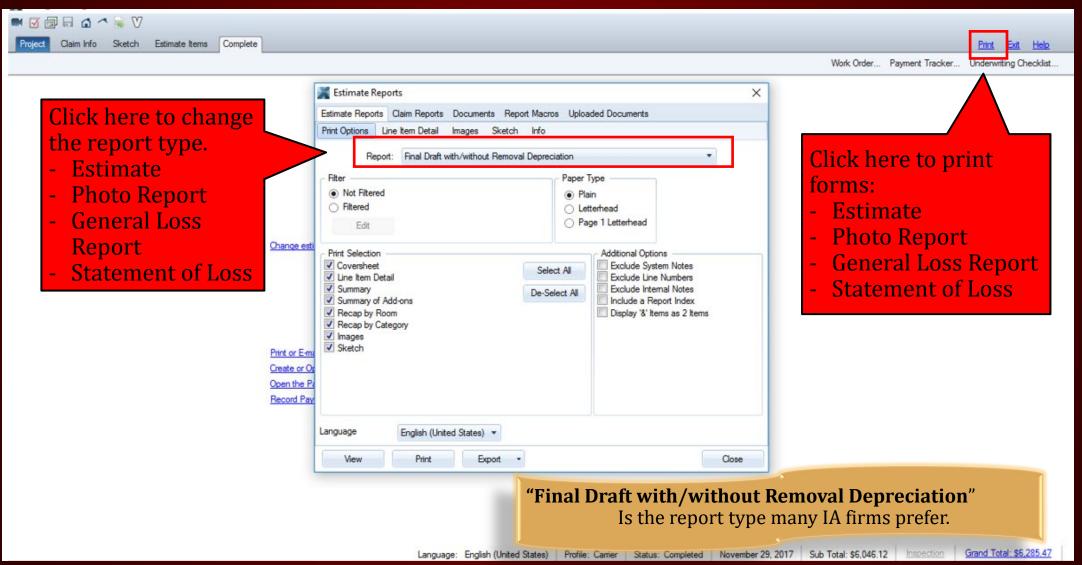

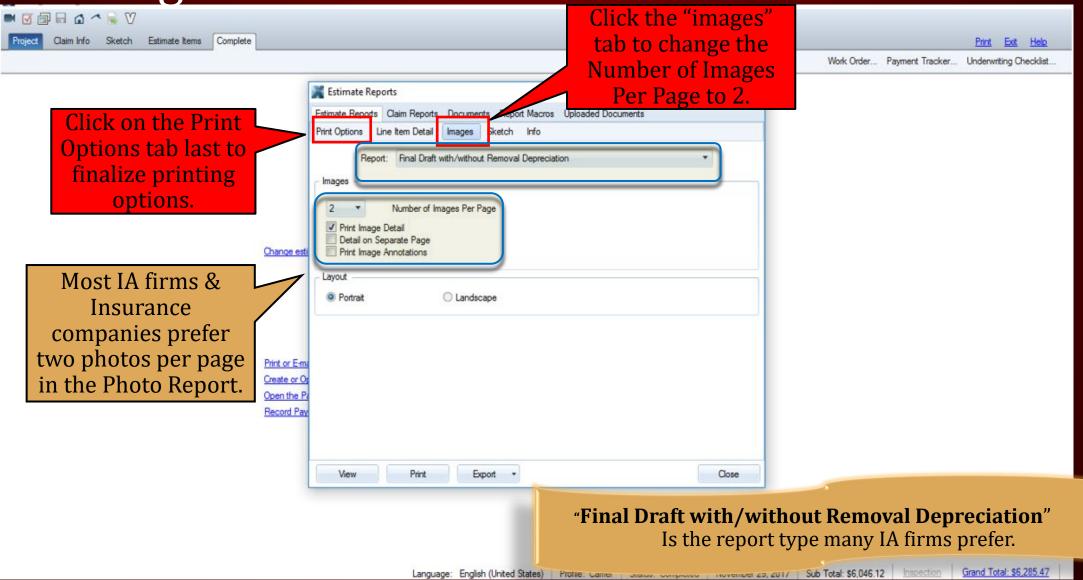

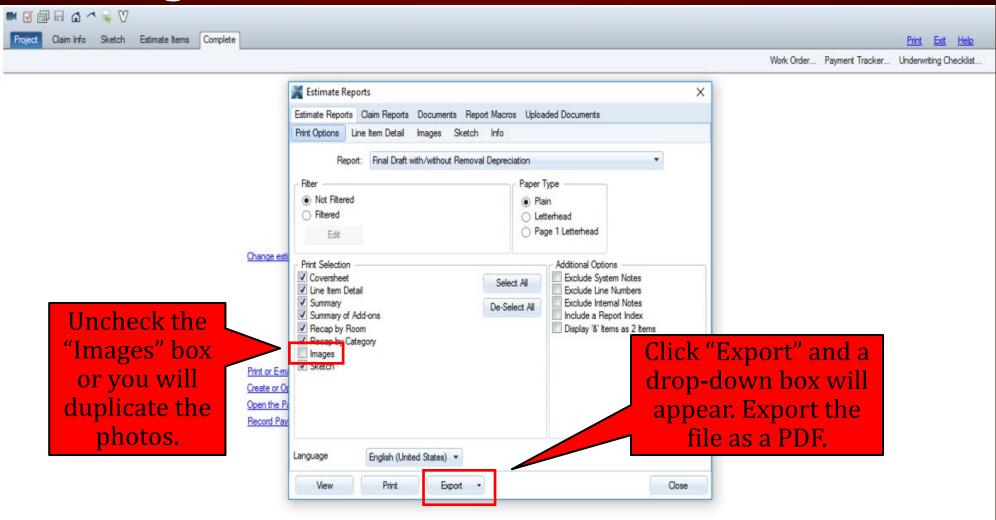

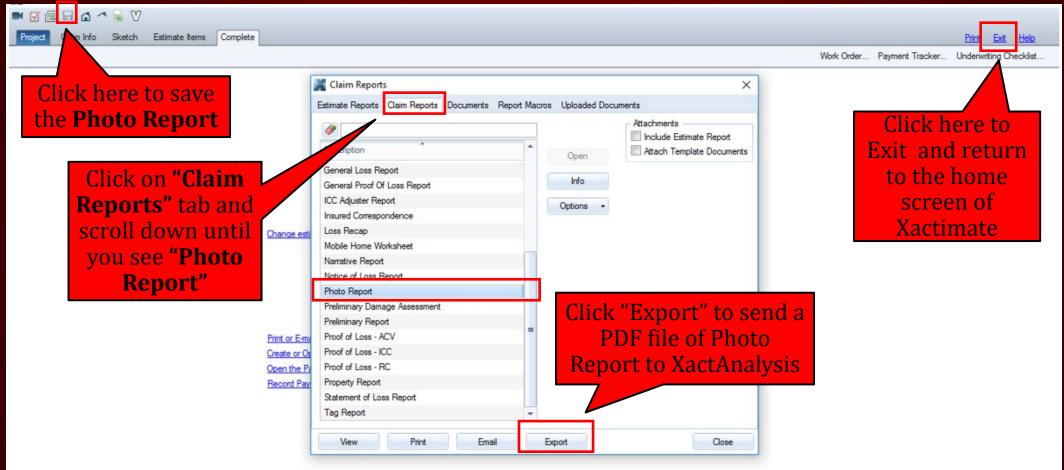

### COMPLETE